# LE1 BUI IN ш

## ASSOCIATION DES CARTOTHEQUES ET ARCHIVES CARTOGRAPHIQUES DU CANADA

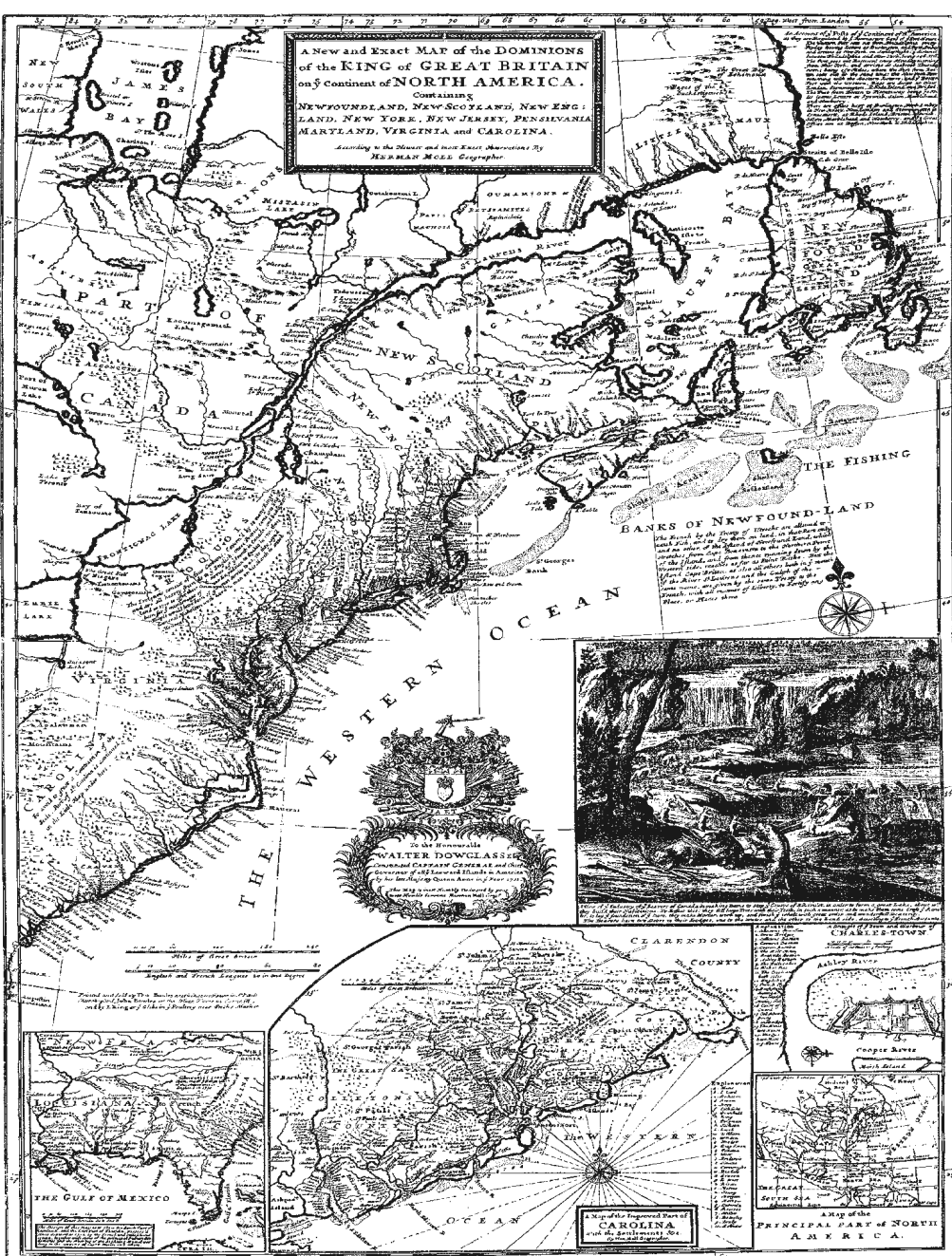

#### **ASSOCIATION OF CANADIAN MAP LIBRARIES AND ARCHIVES I ASSOCIATION DES CARTOTHEQUES ET ARCHIVES CARTOGRAPHIQUES DU CANADA**

MEMBERSHIP in the Association of Canadian Map Libraries and Archives is open to both individuals and institutions having an interest in maps and the aims and objectives of the Association. Membership dues are for the calendar year and are as follows:

> **Full** (Canadian map field) ... \$45.00 Associate (anyone interested) ... \$45.00 (\$35 US) Institutional. .. \$65.00 (\$50 US) Student... \$20.00

Association, which is published three times a year.

Officers of the Association for 2012/2013 are:

President / Président Dan Duda Map Librarian Queen Elizabeth II Library Memorial University of Newfoundland St. John's, Newfoundland A1B 3Y1 tel: (709) 737-3198 president@acmla.org

2nd Vice President / 2e Vice-Président Wenonah Van Heyst Dept. of Geography Brandon University Brandon, Manitoba R7A 6A9 tel: (204) 727-7466 fraserw@brandon.ca

Secretary / Secrétaire Jasmine Hoover GIS Librarian Data and GIS Library Services Murray Library University of Saskatchewan Saskatoon, Saskatchewan S7N 5A4 tel: (306) 966-7265 secretary@acmla.org

Peuvent devenir MEMBRES de l'Association des cartothèques et archives cartographiques du Canada tout individu et toute institutions qui s'intéressent aux cartes ainsi qu'aux objectifs de l'Association. La cotisation annuelle est Ia suivante:

Membres actifs(cartothécaires canadiens à plein temps)... 45\$ Membres associés (tout les intéressées)... 45,00\$ Institutions ... 65,00\$ Etudiant... 20,00\$

Members receive the ACMLA Bulletin, the official journal of the Le Bulletin de I'ACACC sera envoye aux membres trois fois par annee.

> Les MEMBRES DU BUREAU de !'Association pour I' anne 2012/2013 sont:

> > 1st Vice President / 1 er Vice-Président Rosa Orlandini Librarian and Head Map Library 102 Scott Library York University Toronto, Ontario vice.president1 @acmla.org

Past President / Président sortant Andrew Nicholson GISIData Librarian, Library University of Toronto at Mississauga Mississauga, Ontario L5L 1C6 tel: (905) 828-3886 fax: (905) 569-4320 andrew.nicholson@utoronto.ca

Treasurer / Trésorier Deena Yanofsky Co-ordinator, Walter Hitschfield Geographic Information Centre McGill University Montreal, Quebec H3A 2K6 tel: (514) 398-6052 treasurer@acmla.org

#### ACMLA MAILING ADDRESS I ACACC ADRESSE D'AFFAIRES

Association of Canadian Map Libraries and Archives / Association des cartothèques et archives cartographiques du Canada

PO Box 60095 University of Alberta Postal Outlet Edmonton AB T6G 2S4 http://www.acmla.org ACMLA Bulletin index available at http://toby.library.ubc.calresourceslinfopage.cfm?id=187

Views expressed in the Bulletin are those of the contributors and do not necessarily reflect the Les opinions exprimées dans le Bullein sont celles des collaborateurs et ne correspondent pas view of the Association. necessairement *a* celles de /'Association.

support given by the Social Sciences and Humanities Research Council of Canada. The recherches en sciences humaines du Canada pour son apport financier.

The Association of Canadian Map Libraries and Archives gratefully acknowledges the financial L'Association des cartotheques et archives cartographiques du Canada remercie le Conseil de

# **ACMLA BULLETIN**

#### **NUMBER 142 Fall 2012**

# **BULLETIN DE L'ACACC**

**NUMERO 142 Automme 2012** 

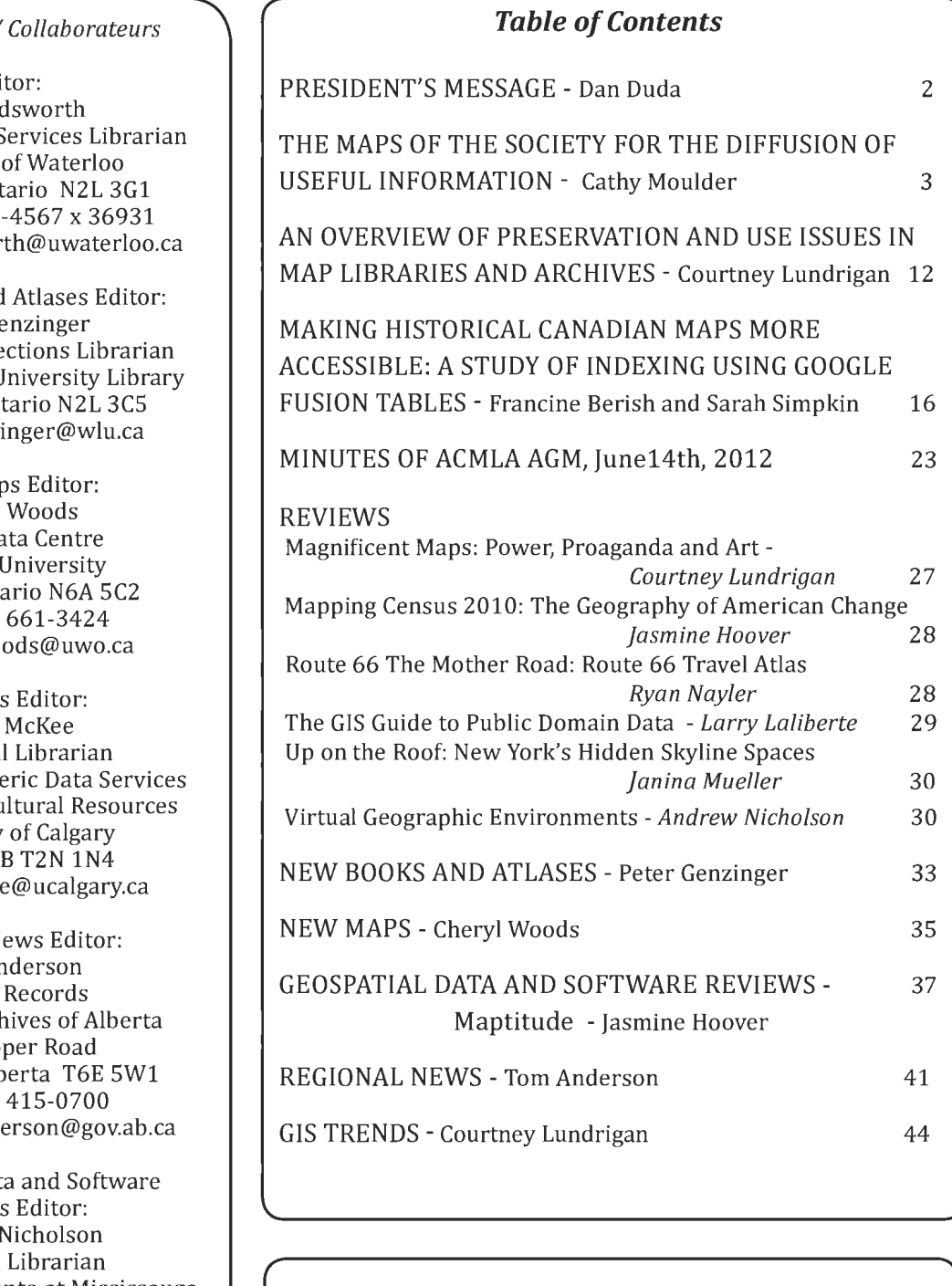

#### ON THE COVER...

A New and Exact Map of the Dominions of the King of Great Britain on ye Continent of North America. Herman Moll. and others. [London}. 1715.

Published in 1986 by ACMLA. The National Maps Collection, Public Archives of Canada. ACML Facsimile Map Series No. 115 (ISSN 0827-8024).

**Bulletin Staff /** 

Edi Eva Doo Geospatial Data S University Waterloo, Ont tel: (519) 888 email: edodswor

New Books and Peter Ge Reference/Colle Wilfrid Laurier U Waterloo, On email: pgenzi

> New Mar Cheryl Map & Da Western London, Onta tel: (519) email: cawo

Review: Susan Geospatial Spatial and Nume Libraries and Cu University Calgary, A email: smckee

Regional Ne Tom An Private Provincial Arch 8555 Ro Edmonton, Alb tel: (780) email: Tom.And

Geospatial Data Reviews Andrew I GIS/Data University of Toronto at Mississauga 3359 Mississauga Rd. North Mississauga, Ontario L5L 1C6 email: anichols@utm.utoronto.ca

GIS Trends Editor: Courtney Lundrigan Reference & Instruction Librarian York University 4700 Keele Street Toronto, Ontario, M3J 1P3 clund @yorku.ca

# **PRESIDENT'S MESSAGE**

Dear members,

When thinking about what to write for this column, I thought I would do a very short "Happy Holidays" two liner, but then I had a chat with someone and from that conversation an idea hit me.

At the end of December 2012, David Jones, the former Map Librarian at the University of Alberta and currently cataloguing maps for the UofA on a half-time basis, is going to be fully retired from his work. He gave many years to this organization and is one of my close mentors and friends. All the best David in your retirement and enjoy your travels to visit your grandchildren.

Then I started to think about all of the people who have been part of my career in the Map Library community. Another one of my mentors at the UofA was Ron Whistance-Smith - a man whose passion for maps and map history was very contagious. Before I worked with David in the William C. Wonders Map Collection, I worked for Sandy Campbell and Tina James. Sandy was in charge of moving the map collection from the Tory Building to the Cameron Library where it now is housed. Then Tina James and David co-administered the collection and it was under their leadership that I began to consider earning my library degree which I eventually did in 1999.

Then in 2000 the ACMLA conference was held in Edmonton. We met with the Western Association of Map Libraries and the Canadian Cartographic Association. It was at this conference that I met many of you, but of course the key person I met that year was Alberta Auringer Wood, the Map Librarian from Memorial. Like Ron and David before her, she became and still is someone I admire and trust as a mentor and friend. When she retired in 2005, I was the fortunate person to win the competition for the Map Librarian position at Memorial.

Other map librarians who have retired from their posts in the past few years and who have had an influence on my career in various ways are Cathy Moulder (McMaster), Elizabeth Hamilton (New Brunswick), and Richard Pinnell (Waterloo)- I wish each of you all the best in your retirements.

All of these people along with many others have helped me become the Map Librarian I am today. So I ask each of you, the readers of our Bulletin, to think about who helped you along the way in your career and recognize them - even by quietly saying "thanks." And on that note, I'll now wish all of you a Merry Christmas and Happy New Year and all the best in 2013.

Dan Duda

# **THE MAPS OF THE SOCIETY FOR THE DIFFUSION OF USEFUL INFORMATION**

#### **Cathy Moulder**

The Society for the Diffusion of Useful Knowledge-I've always thought this a charming and anachronistic name! In the rare map world, in libraries and in auction sales catalogues, the maps of the Society (SDUK) are still commonly found and valued. Obviously this group was once very prolific in the production of small, clear and concise maps of countries and cities throughout the world. This article looks at the story behind this organization, with their earnest name and their vast map publishing program.

The Society for the Diffusion of Useful Knowledge was formed in 1826 and was very much a product of its time. The egalitarian ideals of the French Revolution had swept through Europe, leaving in their wake an awareness of the plight of the working classes and an increased sensitivity to democratic principles. The First Industrial Revolution was underway in Britain, relocating many people from agricultural areas into cities, factories, and lives of poverty in poor living and working conditions. The influence of economists and social thinkers, such as Adam Smith *(The Wealth of Nations)* and Jean-Jacques Rousseau *(The Social Contract),* was gradually permeating both government and society with consciousness of the inequities between masters and workers, and the economic, social and political implications of such injustices. Trade unions had been banned since the middle of the 14th century but nevertheless were starting to re-emerge in response to the industrial revolution and perilous working conditions. Workers themselves, and also prominent benefactors, began to form cooperatives and various forms of "friendly societies" in an attempt to better the conditions of the working poor.

At the beginning of the 1800s, it is estimated that fewer than three-quarters of the adult population of England were able to read and fewer than one-half could write1. This literacy was credited in large part to Sunday schools in childhood, but few working class adults had the opportunity to practice or expand their skills. The industrial revolution and urbanization offered greater employment opportunities for men who could read and write. But books were still very expensive. A Bible might be the only reading material in the home for many families. Working men initiated "reading clubs" as a way of pooling resources to purchase books and magazines that could be shared, read aloud in coffee shops and circulated. Middle class activists and democratic advocates began to encourage the government to take action towards education and literacy for the working classes, as a benefit both to individuals who wished to better themselves and to society as a whole.

One of the founding fathers of the SDUK was Henry Brougham2. Brougham is credited with a lifelong advocacy for adult education and the benefits of education to society. As a young lawyer he participated in the founding of the *Edinburgh Review,*  one of the most influential British magazines of its time, and wrote many articles on science, philosophy and history. As a Member of Parliament he opposed the slave trade and advocated for free trade and educational reforms. Eventually he went on to found University College London and to become the Lord Chancellor of Great Britain, but his greatest achievements are considered to be in the fields of political and educational change.

<sup>1</sup>R.S. Schofield, "Dimensions of Illiteracy, 1750-1850", *Explorations in Economic History* 10 #4, Summer 1973; quoted in Gray (2006), p.96.

<sup>&</sup>lt;sup>2</sup>Henry Peter Brougham, Baron Brougham and Vaux (1778-1868) http://en.wikipedia.org/wiki/Henry\_Brougham,\_1st\_ Baron\_Brougham\_and\_Vaux.

In January of 1825, Brougham published a pamphlet entitled *Practical Observations upon the Education of the People addressed to the Working Classes and their Employers* which was, and is still, considered a landmark in educational history<sup>3</sup>. This essay reenforced his reputation as a powerful advocate for adult education, and in the same year he reiterated his ideals when being installed as Rector of Glasgow University: "Real knowledge never promoted turbulence or unbelief; but its progress is the forerunner of liberality and enlightened tolerance."4

The idealist Brougham gathered a group of prominent English gentlemen and proposed the formation of an organization based on the principles of his pamphlet. The Objectives of the Society reveal both the lofty aspirations and the paternalistic tone of the venture:

The Object of the Society is strictly limited to what its title imports, namely, the imparting useful information to all classes of the community, particularly to such as are unable to avail themselves of experienced teachers, or may prefer learning by themselves.

The plan proposed for the attainment of this object, is the periodical publication of Treatises, under the direction and with the sanction of a superintending Committee.<sup>5</sup>

So in essence, the Society for the Diffusion of Useful Knowledge was established to remedy the problem of scarce and expensive reading materials and to assist adult learners in their self-improvement by means of the production of an affordable series of publications on selected and approved topics. The "superintending Committee" was definitely not broadly representative, but rather was a reflection of the energizing influence of Brougham himself and the philanthropic sentiments of the intellectual

gentry of the time:

The original committee consisted of 47 members of whom 23 were MPs, 15 were Fellows of the Royal Society, 12 were members of the original committee of London University and 22 have entries in the *Dictionary of National Biography.*<sup>6</sup>

The SDUK published its first treatise in March of 1827—a work by Brougham entitled A Discourse of *the Objects, Advantages and Pleasures of Science-in* a series called the Library of Useful Knowledge which continued publication until 1846. This was followed by the Library of Entertaining Knowledge (1827- 1839), the *Quarterly journal of Education* (1831- 1835), the *Penny Magazine* (1832-1845) and the *Penny Cyclopaedia* (1833-1846). Many of these series are well known and often described as forerunners in their fields of publishing, but I will pass over them quickly in order to get to the maps.

Almost immediately, the Society recognized the same need for maps as they had for reading materials. Maps were even more expensive to publish than books because of the engraving processes required; map purchase was strictly limited to the affluent and map study to the elite. The educational advocates in SDUK proposed a series of maps as an accompaniment to the Library of Useful Knowledge, so that readers could supplement their studies on history, geography and politics. The maps again would be approved, high quality and affordable.

Typical of SDUK governance, a Map Committee was struck in November 1828 to oversee the production of the new series. Again, the success of the venture was almost completely attributable to the individual whose leadership and passion drove the initiative.

<sup>3</sup>Brougham, Henry. *Practical Observations upon the Education of the People: Addressed to the Working Classes and their Employers.* London: Printed by Richard Taylor and sold by Longman, Hurst, Rees, Orme, Brown, and Green for the benefit of the London Mechanics Institution, 1825. Digitized version available from The Victorian Collection, Brigham<br>Young University at http://www.archive.org/details/practicalobserva103brou.

<sup>&</sup>lt;sup>4</sup>Smith (1972), p.2<br><sup>5</sup>Objectives of the Society for the Diffusion of Useful Knowledge (1827), from Smith (1972), Appendix C, pp.56-57.<br><sup>6</sup>Smith (1972), p.5

In this case, the map series was undertaken by Francis Beaufort<sup>7</sup>. Beaufort is most famous today as the inventor of the Beaufort scale used for measurement of wind and as the namesake of the Beaufort Sea in the Canadian Arctic. He was a Captain in the British Navy, an acclaimed surveyor and cartographer of nautical charts, and eventually the Chief Hydrographer for the British Admiralty. His commitment to detailed and accurate mapping arose from an incident in his very early days as a sailor, when he was shipwrecked as a result of a defective chart. He was himself a self-educated man, who left school at age 14 and worked his way up through the ranks to Captain and acceptance as a Fellow in the Royal Society, and so he readily identified with the SDUK ideals for adult self-improvement. Beaufort agreed to take on the direction of the map series one year before he was appointed as Chief Hydrographer of the Admiralty and continued to personally edit and annotate every map for 15 years. His biography gives some insight into his passion for the project, describing how, even on the busiest and most politically charged days in the Admiralty's service, Beaufort never failed to reserve an hour or two before work every morning for the SDUK maps. Examples survive which show as many as 200 corrections and instructions in red ink to the draughtsman on a single map draft<sup>8</sup>. Beaufort's fine cartography and passion for exactness resulted in the high quality of the maps which were produced under SDUK's imprint and their successors.

.. .it has been determined to publish a Series of Modern and Ancient Maps, on similar scales, moderate in size, yet capable of distinctly showing every place of interest; of unexampled cheapness, yet finished in the best manner; and the accuracy of which may safely be relied upon, from the arrangements made for their composition and execution. They will be engraved on Steel; the size will be 11 inches by 14; and Two of them will be

delivered in a Wrapper for One Shilling, or with the Outlines coloured for One Shilling and Sixpence.

The Series will consist of at least Fifty Plates; and a Number will appear at intervals of Two Months, or more frequently, if they can be more speedily completed<sup>9</sup>.

The first two maps in the series were produced in September *1829:AncientGreece, Southern Part*  (Figure 1) and *Modern Greece, Southern Part.*  They, like all the series to follow, were sold in pairs, lightly sewn into a paper wrapper which was numbered sequentially. The Prospectus promised subscribers at least 50 plates (25 Numbers), which would theoretically have taken just over four years to complete at the proposed bimonthly rate. Ultimately, more than 200 maps were completed-over the next fourteen and a half years.

Because the commitment of the Society was to produce affordable publications, the pricing of the maps was of critical importance. Cain (1994) describes the lengthy debate between the Society and its potential publishers, with advice from many of the most prominent cartographers of the time (Walker, Cary and Arrowsmith), about the best price point to minimize production costs, reach a wide market, produce a high quality product and still allow some small profit to the publishing firm. The potential number of sales was a great unknown. Ultimately, a price of one shilling was dictated by the Map Committee (or one shilling sixpence with coloured outlines) and the publishing firm of Baldwin and Cradock agreed to produce the SDUK maps for this price. In modern values<sup>10</sup>, this is approximately equivalent to \$5.60 and \$8.35 Canadian, so the maps were indeed remarkably cheap.

<sup>7</sup>Sir Francis Beaufort (1774-1857) http://en.wikipedia.org/wiki/Francis\_Beaufort<br><sup>8</sup>Friendly (1977), p.241

<sup>9</sup>The advertisement for the new map series was included in many other SDUK publications. This version was transcribed from *Animal Physiology* (London: Baldwin and Craddock, Library of Useful Knowledge, 1829, title page verso), http:/ I books.google.ca.<br><sup>10</sup>Estimated using MeasuringWorth.com, "retail price index" value, http://www.measuringworth.com/ukcompare/.

#### **ACMLA Bulletin Number 142, Fall2012**

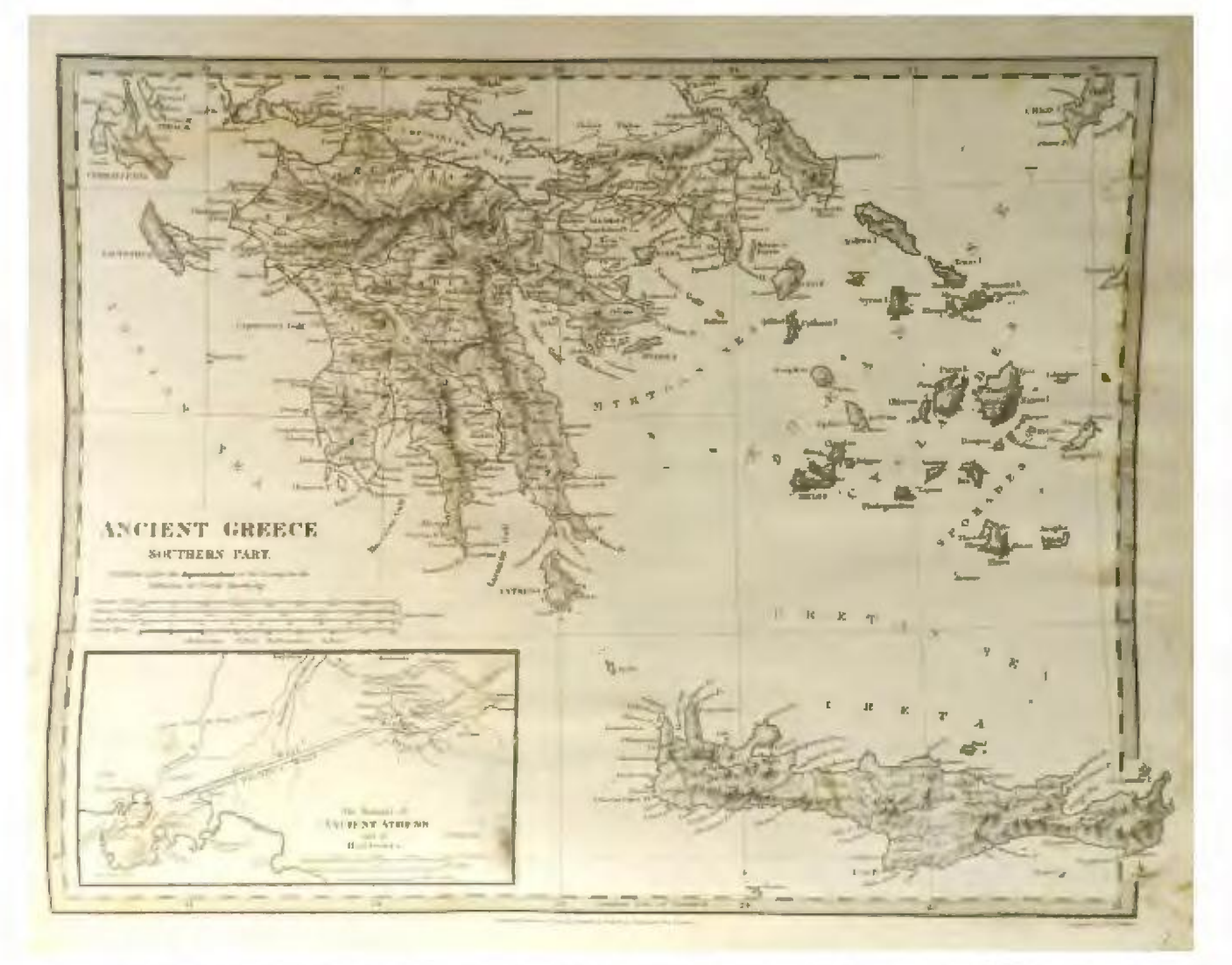

*Figure 1. Ancient Greece. Southern Part was one of a pair of maps published September 1829 as No. 1 in the SDUK map series. This copy was bound into the final compilation Maps of the Society for the Diffusion of Useful Knowledge, after the series was completed in 1844. (McMaster University Library, Research Collections, G1019 .S645 V.l)* 

Cain (1994) presents some excellent graphs about the production history of the SDUK maps between 1829 and 1844; in summary 3,080,000 maps were printed in total during this time period. The lowest annual production was 38,000 in the first year 1829 and the highest production year was 1833 with 379,000 maps. Over all the years of map series production, the average annual print output was about 193,000 maps. This might give some indication of the potentially large number of SDUK maps surviving today in the antique map market.

suggests something about the potential number of influence.

SDUK maps which may survive. Table 1 attempts to follow the ownership of the engraved printing plates. Figure 2 shows an atlas plate published after the demise of the SDUK but derived from the original plates by their new owner. Unfortunately, it has not been possible to see the actual maps in all of the potentially related atlases to confirm their direct or indirect reuse of the original plates, as there are so few surviving examples of these atlases in North American libraries (according to World Cat) or online. But the imprints for all of those listed indicate ancestry through the Society, so it is The longevity of the engraved printing plates also likely that the maps will exhibit at least some direct

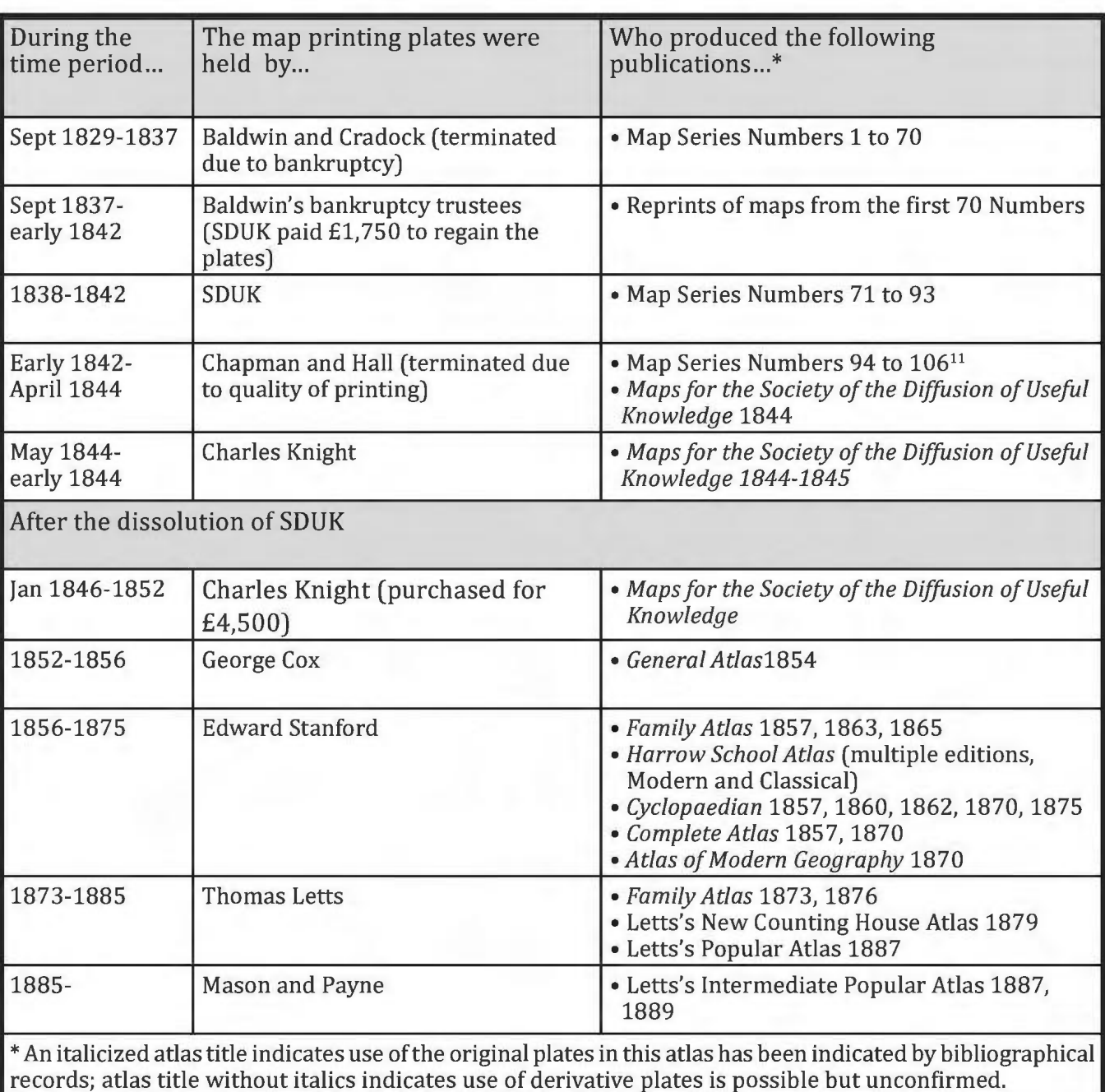

Table 1. History of the Map Printing Plates Engraved for SDUK and Derivatives

Overall, the number of SDUK single maps and related maps plated from atlases which could be found existent in libraries and the antique map resale market is potentially quite large. But because of their small size they are often overlooked or undervalued. The most highly valued of the SDUK maps today are actually the city views. Many libraries may have a fine compilation of these, in Melville Branch's *Atlas of Rare City Maps: Comparative Urban Design 1830-1842* (Princeton Architectural Press, 1997). SDUK produced 51 city views as part of the map series, and many were also reproduced in the atlases that followed (Figure 3). Interestingly enough, these were criticized at the time by subscribers who found them less relevant and feared that they were delaying the delivery of the series.

<sup>11</sup>Map publishing sequence from Cain (1994). Numbers published by Chapman and Hall are inferred at the demise of SDUK.

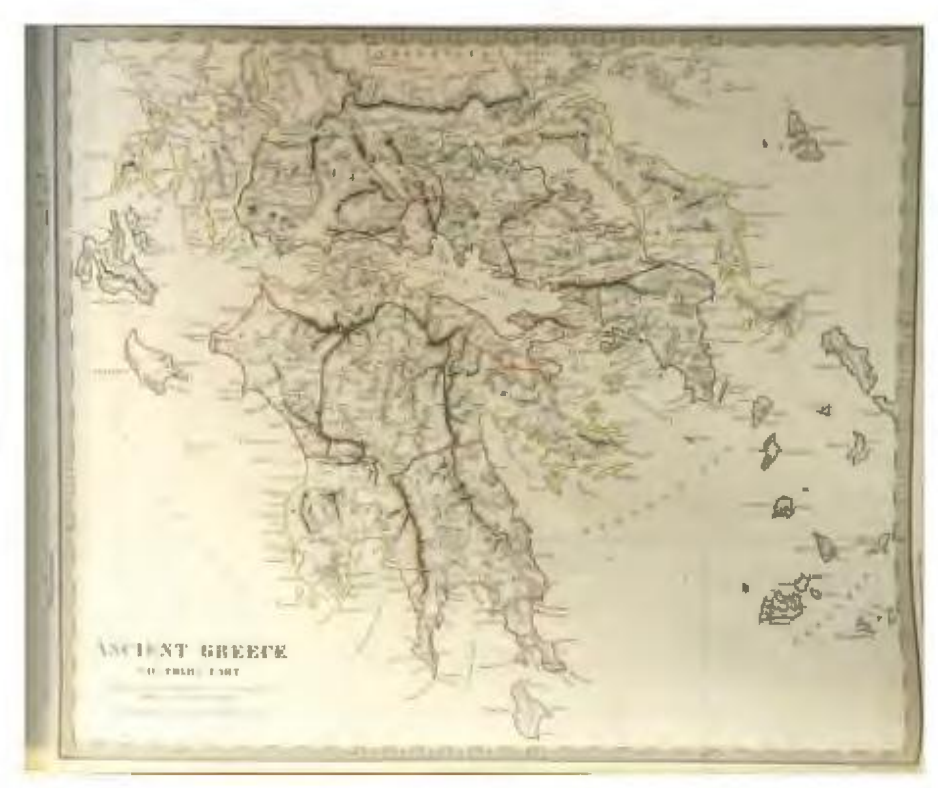

*Figure 2. This version of Ancient Greece. Southern Part was derived from the original engraved plates by their new owner; George Cox, and published in Genera/Atlas Published under the Superintendence of the Societv for the Diffusion of Useful Knowledge 1854. (McMaster University Library, Research Collections, G1 019 .S64 V.l/ll)* 

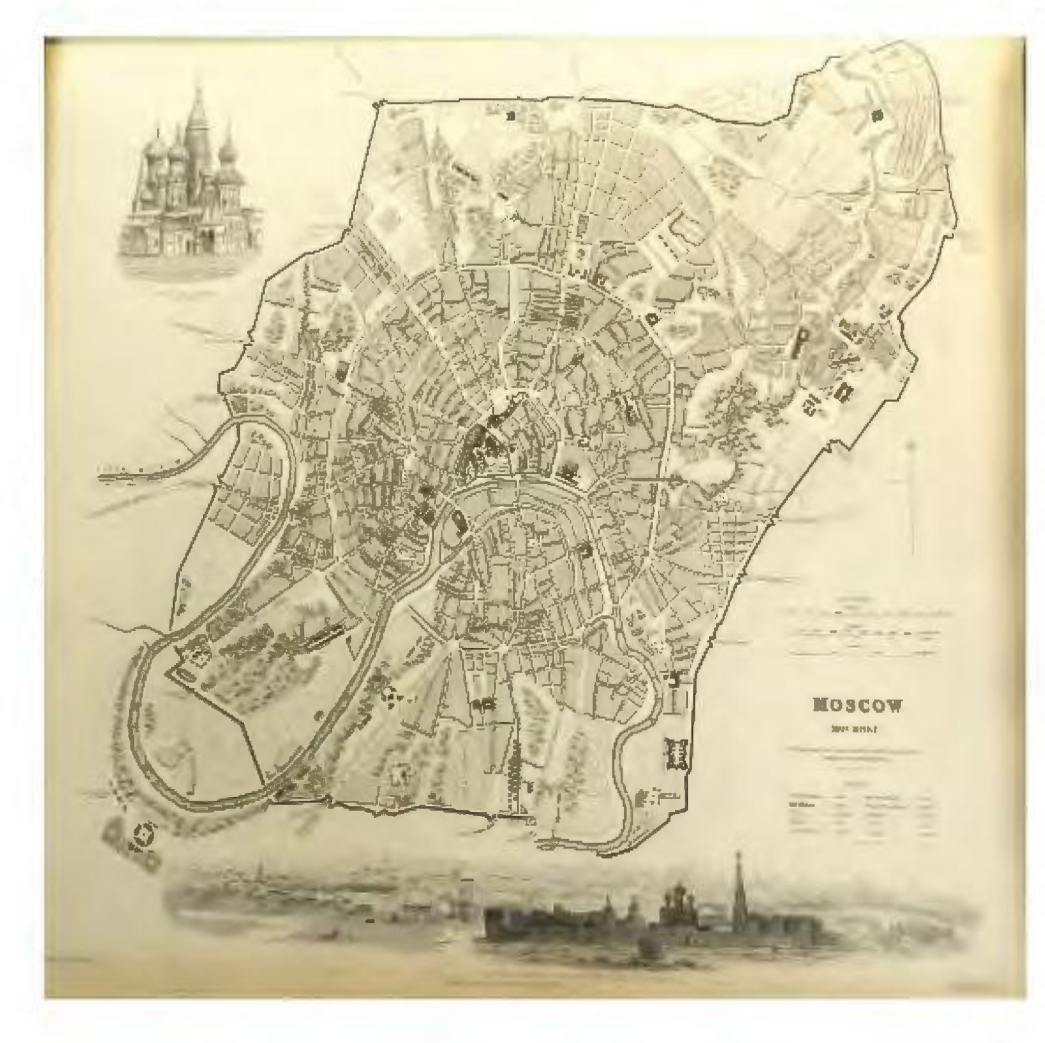

*Figure 3. Example of a city plan:*  **Moscow, published by Baldwin** & *Cradock for SDUK in june 1836. This copy was bound into the final compilation Maps of the Society for the Diffusion* of *Useful Knowledge. after the series was completed in 1844. (McMaster University LibrarY- Research Collections, G1019 .S645 V.II)* 

In order to make some generalizations about the number and value of SDUK maps in today's antique map market, the sales catalogues of two prominent online vendors were searched and the maps offered for sale on a typical day were recorded with their asking prices. The vendors sampled were Abe Books  $(http://www.abebooks.com)$  and eBay  $(http://$ www.ebay.com/), and the "typical day" was 30 March 2012. Only the maps on the US eBay site were recorded; some maps were also offered on eBay UK. In total, 137 maps were offered for sale by Abe Books on this day and 137 were offered on eBay. This seems to be coincidental, as there was no obvious duplication in titles or prices.

Based on this sample date, Abe Books offered SDUK maps for sale from a low of \$8.22 US (as part of a 17 map lot) to a high of \$2,054.37, for an average price of \$196.36. eBay offered SDUK maps from \$3 to \$325, for an average price of \$58.76. Obviously, a bargain hunter (or a perennially underfunded map collection) would be wise to shop around, as the prices for very similar maps varied greatly, depending on the aspirations of the vendors.

Interestingly, plates removed from atlases (distinguishable by publication dates of 1844 or 1857) were often more expensive than the same maps with original imprint dates. Some of the first issue sheet maps with original imprint dates from 1829 to 1843 appeared to be very good value for collectors, depending of course on condition. An intact copy of the complete bound series (Maps *of the Society for the Diffusion of Useful Knowledge*  1844, by Charles Knight or sometimes credited to the publisher Chapman and Hall who printed the title page and table of contents) may sell for approximately \$5,500 to \$7,000. The average value of a coloured city view ranged from \$240 to \$2,054 US, depending on the vendor and the popularity of the city. It is important to note that these are 'asking prices' and the maps may not actually sell for these amounts. The three most costly maps identified in this sample were coloured plans of the City of London, offered for sale through Abe Books by Peter Harrington, a high-end antiquarian bookseller in the same city $12$ .

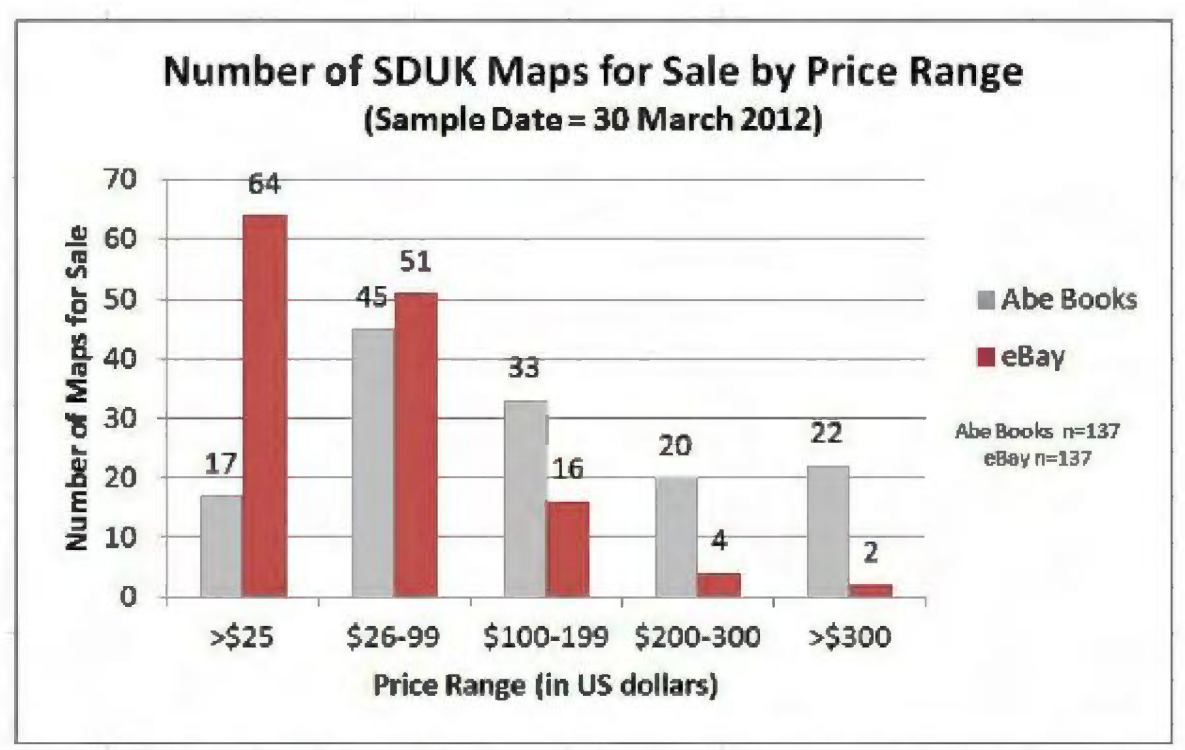

*Figure 4. SDUK maps for sale through two prominent online vendors on a sample day, with price ranges* 

It is possible that these very high prices reflect a local market bidding war, suggesting that a canny buyer should look for maps of a desirable city or country in sales locations that may be more disinterested.

The customers of the map series became increasingly unhappy about the slowness of production. As has been indicated, the complete series was originally promised within just over four years. But delivery of the maps became slower and slower, as SDUK struggled with publisher bankruptcies (Baldwin and Cradock), quality issues (Chapman and Hall) and also with inefficient administration by committee and much more serious discontent with the text publication series. In an interesting twist of fate, one of the greatest factors hindering the production of the maps was the extreme care and deliberation allotted to each one by their greatest advocate, Francis Beaufort. Because the maps in the Numbers were released as they were finished, the production order did not follow a pattern, and subscribers were not able to bind their copies into any logical order because the table of contents for the series was scheduled to be the very last Number released. A letter to the Society from a Mr. Molineux in October 1841 captures the irritation of the beleaguered subscribers:

#### Sir

As I have been taught that nothing sublunary is eternal, I presume that even the Series of Maps published by your Society will one day have an end; but as present appearances induce one to think that such an event must be witnessed by one of my remote posterity, I take the liberty of asking whether you will at least be pleased to grant us a title page in order that I may have the numbers already received, bound, as hitherto they have been as useful as so much waste paper...<sup>13</sup>

The tumult faced by the Society's text publications was vastly greater and more complex than the merely irksome delivery delays of the map series.

From the beginning, the paternalistic goals of the Society were mocked and a caricature of Brougham was circulated, showing him grinding a publication mill that produced 'twaddle' which a well-dressed colleague stuffed down the throat of a working man in rags. The treatises in the *Library of Useful Knowledge* were deemed too scientific and too difficult for the average working man and the works in the *Library of Entertaining Knowledge* were also pretty heavy reading. The Society steadfastly refused to include works on politics and maintained a laissez faire stance on economics, both of which were of critical popular interest in an era of major working class unrest. Smith (1972) summarizes the Society's ultimate failure:

> lt was a period of intense, almost frenzied, political activity, but none of this was reflected in the publications of the Society for the Diffusion of Useful Knowledge... Faced with social upheaval the Society published irrelevant treatises, propounded ineffective palliatives and misleading and confusing solutions such as those contained in Short address to Workmen on Combinations to Raise Wages (1831) where, drawing on the doctrines of political economy, it endeavoured to stifle the demands of the workers. It could not, nor did it wish to, bridge the social chasm...

> There was no community of interest between a prosperous middle class believing in salvation through education, science, individual selfhelp and the status quo and a radical, politically awakening but unenfranchised working class, underfed and badly housed, believing, often out of sheer desperation, in collective self-help and struggling for a fully democratic society.<sup>14</sup>

Finally, a disastrous venture on a Biographical Dictionary forced the Society for the Diffusion of Useful Knowledge into bankruptcy in 1846.

Today, most scholars agree that the Society's idealistic efforts were not the desired panacea of self-improvement for working men at that time, but in the longer run they contributed to the overall awareness and progress of adult education.

<sup>&</sup>lt;sup>13</sup> From papers of SDUK; quoted in Cain (1994), p.155.<br><sup>14</sup>Smith (1972), pp. 39 and 41.

The Society had a very significant historical role **References**  in what came to be called the 'cheap literature movement', as pioneers of the ideal of affordable but high-quality publications easily accessible to all. Their efforts sparked a growing reading public, not limited only to the affluent classes, which was increasingly willing to buy or subscribe to mass market publications. Even the disastrous Biographical Dictionary project idea led to the creation of the monumental *Dictionary of National Biography* half a century later. One of the most significant societal improvements which followed directly from the era of the SDUK was the establishment of government responsibility for public libraries<sup>15.</sup> The role of the public library we know today, as the provider of free and equitable access to quality literature and opportunities for self-improvement, owes something of its legacy to the earnest efforts of the Society for the Diffusion of Useful Knowledge.

The maps of the Society were probably their most successful publication series-untainted by politics and paternalism, universally acknowledged for their quality and clarity, many still as attractive and useful now as when first printed. Should you encounter one of the little SDUK maps today, in a library collection or in a sales catalogue, I hope you will give a respectful thought to its remarkable ancestry.

Cain, Mead T. "The Maps of the Society for the Diffusion of Useful Knowledge: A Publishing History", *Imago Mundi* 46 (1994): 151-167.

Friendly, Alfred. *Beaufort of the Admiralty: The Life of Sir Francis Beaufort 1774- 1857.* (London: Hutchinson & Co., 1977).

Gray, Valerie. *Charles Knight: Educator, Publisher, Writer.* (Hampshire, Eng.: Ashgate Publishing Ltd., The Nineteenth Century Series, 2006).

Kelly, Thomas. *A History of Adult Education in Great Britain.* (Liverpool: University Press, 1962).

Kelly, Thomas. *A History of Public Libraries in Great Britain 1845-1965.*  (London: Library Association, 1973).

New, Chester W. *The Life of Henry Brougham to 1830.* (London: Oxford University Press, 1961).

Smith, Harold. *The Society for the Diffusion ofUseful Knowledge 1826-1846: A Social and Bibliographical Evaluation.* (Halifax: Dalhousie University Libraries and Dalhousie University School of Library Service, Occasional Paper #8, 1972).

 $\Rightarrow$ 

<sup>15</sup>Through the establishment of The Public Libraries Act of 1850, Kelly (1973).

# **AN OVERVIEW OF PRESERVATION AND USE ISSUES IN MAP LIBRARIES AND ARCHIVES**

#### **Courtney Lundrigan**

Librarians and archivists often face issues with the preservation and use of cartographic materials, both digital and non-digital. In fact, many map librarians and archivists cite preservation and use issues as the greatest challenge they face in managing map and geospatial data collections. With non-digital cartographic materials, preservation and use issues are often more pronounced, due in part to the physical nature of maps, atlases, globes, and other such materials. Digital cartographic materials present a unique set of challenges in preservation and *use,* including rapidly changing technology. To ensure preservation of and access to both digital and non-digital cartographic materials now and in the future, cartographers, geographers, and map librarians and archivists must be cognizant of these issues and collectively take action to protect map and geospatial data collections.

Comparatively, cartographic collections present a number of physical problems that traditional paper and book collections do *not,* simply on the grounds of the physical nature of the materials. Cartographic collections often contain a variety of materials that are awkward and difficult to store, complicating an archivist or librarian's ability to keep these materials in good shape. They must be properly preserved and stored to ensure patrons can access them, but this is more challenging than a traditional book or paper collection.

One of the most unique challenges of cartographic collections is that the materials often have no protective coverings, with the exception of CO-ROMs that have *cases,* atlases, and select folded maps.1 Most traditional book and paper collections simply have to be kept in acceptable condition (clean and deacidified, if necessary) and stored in archival file folders and/ or *boxes,* which are easy to acquire and relatively inexpensive. Even paper maps pose a preservation problem for map librarians and archivists because without protective coverings and their usually large surface areas, they are especially vulnerable to tearing and other damage.<sup>2</sup> Consequently, extra preservation work may be necessary to make them available for public use.

Paper map storage is different from other paper documents and must be given due consideration by map librarians and archivists. Where possible, maps should be stored flat, but rolled if they are too long. They should be loosely rolled around a tube made of archival material and then stored in a wrapping or bag that protects against dust. If the tubes and wrapping are unavailable, triangular section acidfree cardboard tubes are also acceptable storage solutions and they can be stacked on top of one another.3 Rolled maps should be carefully flattened by weighting them for a few days or reverse-rolled if not rolled too tightly.<sup>4</sup> Maps that are stored flat must be stored in a cabinet or case. High quality map cases or cabinets are expensive, but will be a valuable investment over time. It is possible to acquire cases and cabinets initially intended for other purposes, and transform them into map storage, which would save on the cost considerably.

<sup>&</sup>lt;sup>1</sup>Mary Lynette Larsgaard, Map Librarianship: An Introduction, third edition (Englewood, CO: Libraries Unlimited, 1998), 205. 2Larsgaard, Map Librarianship, 205.

<sup>3</sup>Helen Forde, Preserving Archives (London: Facet Publishing, 2007), 105.

<sup>&</sup>lt;sup>4</sup>Larsgaard, Map Librarianship, 229-230.

Cases should have deep drawers to avoid overfilling, as well as dust covers to protect the maps.<sup>5</sup> In addition to the cost, map cases take up a lot of space. This is just one example of how preservation and storage issues can impact planning and the ability to store and provide access to cartographic materials.

Even with the proper preservation work, extra care must be taken when handling and using these materials. Helen Forde points out that every time a user requests an item from an archives, it is handled on average of six to eight times between staff and the user, which is harmful to fragile paper documents. Paper maps are handled even more frequently in map libraries where access to paper documents is not controlled or monitored. Forde argues that maps are especially vulnerable because prior to being deposited in map libraries and archives, many may have been used "in the field, stuffed into a pocket or traced on a drawing board."6Without protective covering, this is extra strain on paper maps and cartographic materials. Encapsulation would ensure that both the institution's preservation needs and the user's access needs are met, but may not be practical for map libraries where materials are frequently handled by both staff and users. Brittle and yellowing paper can be washed and deacidified, if the resources are available. Their delicate nature reinforces the need for a sound preservation program, as well as diligent use and access of these materials. Librarians and archivists must take these issues into consideration when developing preservation and use policies for cartographic materials.

Other non-digital cartographic materials also require specialized preservation and use policies. While many atlases can be cared for and accessed in the same way that books are, some atlases and plastic raised-relief materials must be handled

more carefully. Globes should be dusted regularly and cleaned with a damp cloth and mild soap to remove fingerprints and dirt. In the case of plastic raised-relief maps, librarians, archivists and users must take care not to bend the plastic too far or else it will break.<sup>7</sup> Users must also be made aware of the risks in handling and using these materials. The librarian or archivist must be responsible of informing the user of the policies and procedures in place to protect the cartographic archives, as well as the enforcement of these policies.

Although the preservation and use issues for paper maps and other unique cartographic materials should not be discounted, librarians and archivists are becoming increasingly concerned with how to preserve and give access to digital cartographic materials. In the digital age, we are often preoccupied with materials that are 'born digital.' Librarians and archivists have had to rethink their duties and responsibilities about preserving and giving access to digital materials. With the preservation of any digital material, comes the responsibility to preserve and maintain the media on which the materials are accessed. This adds an extra cost and element of preservation that is often unnecessary with textual records.

Even though paper maps and other non-digital cartographic materials will continue to be donated to libraries and archives for years to come, it is still important to become aware of preservation issues of digital cartographic records. Recent technological change has greatly impacted how users access maps and cartographic materials, $8$  so librarians and archivists can expect to acquire a greater number of these materials. Preservation and use issues for digital records are as much a matter of preserving the reading technology, as preserving

<sup>5</sup>Mary Lynn Ritzenthaler, Preserving Archives & Manuscripts, second edition (Chicago, IL: The Society of American Archivists, 2010), 181.

<sup>6</sup>Forde, Preserving Archives, 200.

<sup>7</sup>Larsgaard, Map Librarianship, 250

<sup>9</sup>Chris Perkins, "Access to Maps and Spatial Data," in R.B. Parry and C.R. Perkins, eds., The Map Library in the New Millennium (Chicago, IL: American Library Association, 2001), 157.

the materials themselves. If anything, librarians and archivists should become *more* concerned with the medium to provide greater access and promote use of cartographic archival material.

The recent uptake in citizen mapping movements and web-based mapping tools present preservation and use issues unique to digital cartographic materials. With the increased use of geospatial datasets to inform research and mapping practice, researchers are creating more original maps and data visualizations than ever before. As such, librarians and archivists should focus energies on preserving the datasets themselves to allow for future access and use.<sup>9</sup> As the use of webbased mapping tools and data portals continue to grow, so too will the literature and knowledge surrounding preservation and use issues. As unique digital cartographic records, they are deserving of their own set of best practices in preservation and use, and are worthy of a study on their own.

There is an extensive literature on how librarians and archivists can preserve and give access to electronic records. The theories expressed in this literature can be general in nature and are applicable to many digital cartographic materials. Examples of digital cartographic materials include digital maps, as well as geospatial data. Geographers, cartographers, and many other scholars and professionals are also interested in preserving and making these materials available. The care and use of cartographic materials provides an opportunity to collaborate with these professionals to ensure that the materials arrive at the library or archives in good shape to minimize the amount of preservation work required to make the materials available to users.

In addition to caring for electronic materials, Jacques Grimard emphasizes that preservation of digital materials may also include transferring to another medium.<sup>10</sup>This is especially recommended for archives, especially given the constant evolution of machinery required to access electronic records. It is more efficient to transfer to other mediums than to assume costs of acquiring and maintaining technology that will ultimately become obsolete. Even conversion to other formats poses the risk of losing authenticity, including metadata loss or even loss of content.11 There is also a great risk of the materials physically breaking down with each conversion.

The costs of keeping up with technology are prohibitive for many libraries and archives. As such, librarians and archivists must prioritize preservation of and access to the materials themselves. Focusing on the medium may help preserve the content and make it accessible, which is the ultimate goal. For example, cartographers are concerned with how to preserve modern mapping materials. László Zentai calls for long-term digital standards that will allow the materials to be accessed longer. $12$ However, sustainable preservation methods have not yet been developed, which some believe is the single greatest threat to electronic records.<sup>13</sup>

As with other traditional library collections, map libraries and archives represent a wide variety of materials that must be maintained and made accessible. However, the preservation and use needs are unique. The literature reflects a variety of these needs, and also indicates that other professionals, including cartographers, are concerned with preservation and use. Librarians and archivists should work with other professionals to promote

<sup>&</sup>lt;sup>9</sup>Tracey P. Lauriault, Peter L. Pulsifer, and D.R. Fraser Taylor, "The Preservation and Archiving of Geospatial Digital Data: Challenges and Opportunities for Cartographers," in Markus Jobst, Preservation in Digital Cartography: Archival Aspects (Berlin: Springer, 2011), 28-29.

 $10$ Jacques Grimard, "Managing the Long-term Preservation of Electronic Archives or Preserving the Medium and the Message," Archivaria 59 (Spring 2005): 156.

<sup>11</sup>David Bearman, "Moments of Risk: Identifying Threats to Electronic Records," Archivaria 62 (Fall 2006): 41-42.

<sup>&</sup>lt;sup>12</sup>László Zentai, "Preservation of Modern Cartographic Products," e-Perimetron 1, 4 (Autumn 2006): 313.

<sup>13</sup>Bearman, "Moments of Risk," 41.

preservation of cartographic materials, which will allow libraries and archives to provide wide access for users. Both digital and nondigital materials have preservation and use needs that librarians and archivists must be cognizant of, and educate users about. The changing nature of cartographic materials and more particularly, technology, will certainly impact the librarian's and archivist's preservation work and abilities to make materials accessible to users. Preservation work and handling procedures are of the utmost importance if cartographic materials are to be kept intact and available to future users.

#### **Bibliography**

Bearman, David. "Moments of Risk: Identifying Threats to Electronic Records." Archivaria 62 (Fall2006): 15-46.

Forde, Helen. Preserving Archives. London: Facet Publishing, 2007.

Grimard, Jacques. "Managing the Long-term Preservation of Electronic Archives or Preserving the Medium and the Message." Archivaria 59 (Spring 2005): 153-167.

Larsgaard, Mary Lynette. Map Librarianship: An Introduction. Third edition. Englewood, CO: Libraries Unlimited, 1998.

Lauriault, Tracey P.; Pulsifer, Peter L., and D.R. Fraser Taylor. "The Preservation and Archiving of Geospatial Digital Data: Challenges and Opportunities for Cartographers." In Jobst, Markus. Preservation in digital cartography: archiving aspects. Berlin: Springer, 2011. pp. 25-55.

Perkins, Chris. "Access to Maps and Spatial Data." In Parry, R.B. and C.R. Perkins. The Map Library in the New Millennium. Chicago, IL: American Library Association, 2001. pp. 157-175.

Ritzenthaler, Mary Lynn. Preserving Archives & Manuscripts. Second edition. Chicago, IL: The Society of American Archivists, 2010.

Zentai, László. "Preservation of Modern Cartographic Products." e-Perimetron 1, 4 (Autumn 2006): 308-313.

Courtney Lundrigan Reference and Instruction Librarian (Social Sciences) Scott Library, York University Toronto, ON clund@yorku.ca

 $\Rightarrow$ 

# **MAKING HISTORICAL CANADIAN MAPS MORE ACCESSIBLE: A STUDY OF INDEXING USING GOOGLE FUSION TABLES**

#### **Francine Berish & Sarah Simpkin**

#### **Abstract**

The value and utility of a collection is not necessarily determined by its size, rarity or even its installation into a physical space. A collection must be accessible remotely to be useful for users expecting immediate access to digital materials. This project is intended to make a selection of rare uncatalogued maps at Western University's Map and Data Centre more accessible to an increasing number of students and faculty, as well as to the community at large. To do so, we use a Google Fusion Table to create an interactive, web-based index for a collection of 17 historic maps of Ontario and Eastern Canada.

**Keywords:** historic maps, interactive index, Google Fusion Tables, cloud computing.

Website: http://www.lib.uwo.ca/madgic/ interactiveindexofcanadianoriginalmaps.html & http://sarahsimpkin.ca/ontariomaps

#### **Introduction**

Western University's Map and Data Centre is home to Canada's second largest collection of sheet maps (220,000), atlases (2,040), air photos (58,000), and related cartographic materials (Western Libraries, 2010). Among these are a collection of uncatalogued early Ontario maps that are currently housed in wall-mounted frames and in display cabinets under plexiglass. Dating from the early 1700s to the early twentieth century, these maps offer a rare glimpse into the history of European settlement in North America. This project aims to increase the visibility and accessibility of 17 of these cartographic treasures by incorporating them into an online interactive index hosted by Western Libraries. Visitors to the site are able to browse, view, and download high-resolution scans of these maps through an interactive, intuitive interface.

Since the library's users come from both the academic community and the general public, it is

felt that providing online access to these materials will support the work of a wide range of researchers and their projects. Potential avenues of research stemming from this collection are diverse, and include the history of settlement in North America, toponymy, historical cartographic techniques, and genealogical research. It is expected that making these digital maps available online will additionally support the work of researchers working with contemporary analysis tools, including GIS software. The download function is a core feature of this project. Beyond serving as an index tool for maps which are restricted to the physical library, these rare maps are available to users worldwide at no cost. Altogether, several theoretical areas are covered over the course of this project. Materials are digitized according to contemporary standards, catalogued, and finally represented as bounding boxes. The use of Google Fusion Tables allows us to link numerous bibliographic details of each map to the fields within the table, and to switch the visualization from table to map. Since Fusion Tables is an online application that updates in near realtime, any changes made to information within the table are automatically applied to the map. These updates occur without affecting the static images of the scanned maps with which the fields are linked.

#### **Problem Statement**

The proposed online index will be a critical addition to the Map and Data Centre. Beyond adding to the web resources available on the library's website, this project will result in the creation of 17 catalogue records for the scanned maps and will represent a new kind of browsing experience for map library users, which include both the campus community and general public.

Google Fusion Tables are at the heart of this project. Polygons superimposed over a Google Maps basemap will demarcate the boundaries of each map's extent (the "bounding box"), allowing users to see which areas are covered by each map. This implementation has numerous advantages over a traditional paper index. First, the widely differing extents and scales of each map result in a wide range of bounding box sizes. Using a zoomable interface like Google Maps enables visitors to isolate the exact maps they require. Next, the rich and current basemap data provided by Google allows users to locate known reference points on the map, including place names, roads, physical features, and other points of interest. Finally, pop-up information windows allow users to read more about each of the maps before initializing downloads. These pop-up balloons, populated with data from the Fusion Table, contain valuable information of interest to users, including the map's publication date, author, original dimensions, scale, and a link to the file.

#### **Literature Review**

The idea of creating online, interactive indices for map collections is not new. Over the past two decades, many projects have been initiated with varying degrees of success. One early pioneer was the Alexandria Digital Library Project (ADL) based out of the University of California, Santa Barbara. The project, founded in 1994, offered a graphical map interface for interacting with the collection of spatial data and air photos, whose records were all MARC compliant (Goodchild, 2004). Later projects finessed many of these ideas, incorporating unified search areas that integrated gazetteer-, catalogue-, and map-based searching. A particularly wellexecuted example of this concept is the Scholars GeoPortal released in 2011 by the Ontario Council of University Libraries (OCUL, 2011). The service allows users to browse for geospatial data files through text search, browseable lists, and a large interactive map. Our project, while on a much smaller scale, features a similarly map-centered approach to browsing for cartographic information.

The question of using bounding boxes to represent the spatial extents of cartographic materials and geospatial datasets has also been examined in geographic literature. While many alternatives exist (from very simple

single-point markers to more complex convex hulls and bounding parallelograms), bounding boxes remain the simplest and most common way of representing the extents of spatial datasets, a convention that makes them more comprehensive and logical for users (Caldwell, 2005). In spite of their popularity, numerous factors should be kept in mind during their deployment in online indices. These include: (1) questions about whether the boundaries of the dataset match the boundaries of the data container; (2) boundary drawing errors resulting from the artificial 180° and -180° longitudinal split; and (3) boundary box distortions resulting from differing map projections (Caldwell, 2005; Gonzalez, 2007). Since the edges of our maps also represent the boundaries of the data found within them, the first concern was not a problem for us. Likewise, our collection of maps all represent locations in Eastern North America and do not cause boundary drawing errors near the 180° meridian. As we began working on the project, the question of differing projections between those used to draw our 17 maps versus the Google Maps "Web Mercator" projection system presented some challenges, ultimately resulting in some rhombus-shaped bounding boxes. These were not felt to be detrimental to the index, and they stand as an interesting testament to challenge of drawing a wide range of bounding boxes over a base map whose projection could not be controlled. Anticipating this challenge, however, we were prepared to investigate alternative ways of representing the geographic coverage of each map if drawing accurate boundaries proved too unwieldy within the Google Maps framework.

Next, the question of documenting the geographic properties of cartographic materials in catalogue records has received much attention from the library science community in recent decades. The Library of Congress' adoption of the Anglo-American Cartographic Rules (AACR, now in its second edition -AACR2) as the basis for its MAchine Readable Cataloguing (MARC) system in the 1960s proved challenging for map cataloguers, who argued that the monograph-centric rules failed to capture the unique idiosyncrasies of cartographic materials. In spite of

#### **ACMLA Bulletin Number 142, Fall2012**

this, MARC and AACR2 remain the most widelyadopted cataloguing standard across map libraries (Larsgaard, 1998). Indeed, 56.6% of research libraries in North America reported that at least 70% of records were MARC in their map catalogues (Davis and Chervinko, 1999). Western University's map library, recently brought under the direction of Western Libraries, is transitioning toward an AACR2/MARC cataloguing system. For this reason, we were advised to catalogue the 17 maps according to this standard.

Finally, this project serves to demonstrate the dynamic ways in which Google Fusion Tables can be used to index historic information to make it more accessible and useful for modern applications. The map visualization is interactive and is enriched by zooming capabilities, and the ability to link bounding boxes to more information about each map affords a more visual browsing experience from that of the table alone, thereby taking advantage of the maps as spatial objects. This project additionally challenges the environments used by existing studies to create interactive maps. While existing studies promote the benefits of digitizing historical maps (Gregory and Healy, 2007) and fire insurance plans (Arlitsch, 2002) none have explored the possibility of presenting this information dynamically over the cloud using Google Fusion Tables. As a result, this project is using the literature to support a new application built on the foundations of existing principles using Google Maps and Fusion Tables.

#### Methodology

The maps chosen for this project were removed from their display cases and scanned at the Map and Data Centre in JPEG format at 400 dots per inch<sup>1</sup>. Where necessary, these images were stitched together and/or cropped using image processing software. Next, records were created for each of the maps and documented in a Fusion Tables spreadsheet (see Figure 1). Where possible additional information about the maps was collected from various sources. Of these, Joan Winearls' book, "Mapping Upper Canada, 1780-1867: An annotated bibliography of manuscript and printed maps", proved very helpful for several of the maps.

| $\leftarrow$<br>w         |                                     |                                        |                                                              | C in http://www.google.com/fus-omables/DataSourceReass-c=bue8cocid=1/sUHZg1LrRwBumD9FJlyh_u9B1Zj8OFbUS25Y |                |                                                   |                        | 立島             |
|---------------------------|-------------------------------------|----------------------------------------|--------------------------------------------------------------|----------------------------------------------------------------------------------------------------|----------------|---------------------------------------------------|------------------------|----------------|
| <b>OntarioMaps</b>        | File York Edit Visualize Morge Labs |                                        |                                                              |                                                                                                    |                | Enable to be keep   Gallery   Human               | <b>Basic Breakly v</b> |                |
| Showing all rows lighting |                                     |                                        |                                                              |                                                                                                    |                |                                                   |                        | 1 四d 题         |
| Filio name *              | Thumbmail*                          | Dimensions =                           | Title »                                                      | Coverage =                                                                                                | Boxie v        | Isaaba v                                          | ۰                      | $\overline{A}$ |
| <b>305.bo</b>             | <b>OUT_TUDO</b>                     | $9a$ $K$ $\overline{B}$ $\overline{C}$ | Union & Lower Corvects                                       | Great Lakes E. Canada                                                                                     | (七万,780,800)   | Office of Maryland, Chicad<br>Guitar:             | 珍                      | ä              |
| <b>OBP (FB)</b>           | <b>Mil voice</b>                    | 26 mm x 38 cm                          | Conada, Now Bruntralisk<br>s.                                | Court Lakes - E. Canada                                                                                   | 1908.01.1-17   | Denthraciton of Nova<br>Reedin Ar-                | $\circ$                | a              |
| 35% bo                    | 003 truing                          | 12 a = x 40 cm                         | Coards Wed formery<br>Unary Greada                           | 9. Dritorio                                                                                               | 1:2/27.6201    | The Oly of Texas to another<br>Soutros, V selv d' | 图                      | 貸              |
| Obkins                    | did young                           | $9 - 25$ cm                            | Carmila                                                      | B. Driven, S. Combac.                                                                                     | (938,092,9:37) | Fort of Non-Bearmaich<br>and News Econor          | O                      | ä              |
| OILS log                  | 005 Fulton                          | 15 am x 20 cm                          | Parent trail Tours of<br>State-Sen Users Canada<br>Facewheat | City of Generals                                                                                          | <b>(七/2年間)</b> | nos                                               | 后                      | 雏              |
| 005150                    | 35 h.lx                             | Eav K G ch                             | La Perrecharia, la Numer<br>York, J Jonan Sollant, .         | Good Lakes, Persony extra, Most<br>York Stats, B. Onto                                                    | 12,093,000     | $2$                                               | B                      | 省              |
| $007$ inn                 | <b>CG7</b> ming                     | 97 pm x 58 cm                          | Create                                                       | <b>R. Orleans</b>                                                                                         | 1:2,280,000    | Worrom Port of Omario.<br>Toronto and Vernite     | O                      | 1              |
| <b>008.bp</b>             | 005.11.00                           | 26 or x 33 cm                          | A Plan of the Renits of Rt.<br>May and Mentinustry .         | W. Creasis, Saint Idawa Rwar<br>(Blats and OHL)                                                           | 1:76.038       | Tát.                                              | 卤                      | й              |
| <b>OBR</b> isn            | 099 m.ins                           | $22$ are $\times$ 20 cm                | Consola                                                      | E. Canada, Critana, Quebec,<br>Non. Brecussick, Most Erg.,                                                | 1:8,500,000    | rda                                               | O                      | t              |
| <b>O'O be</b>             | 0°0 m.hs                            | "I am x 17 cm                          | (Liedman) arrays of New Consult<br><b>Lytral</b>             | Great Lakes E. Canada                                                                                     | 1:2000000      | nin                                               | B                      | Ű.             |
| $01$ ing                  | 0.17120                             | 21 om x 20 cm                          | Conner.                                                      | Genzi Lakes E. Canada                                                                                     |                | n/a                                               | ø                      | 'n,            |
| $0.2$ inn                 | 012 Prime                           | $210 - x 27.5$<br><b>CT</b>            | Carle des partico du novo<br>transferin Demonitore           | <b>Hustern Rey</b>                                                                                        | 157,000,000    | $\rightarrow$                                     | O                      | ŧ              |
| 0°3.bo                    | 0'3 tube                            | 温Scm » 29<br><b>COL</b>                | Canada                                                       | Canada                                                                                                    | "£"0.000.000   | na                                                | 函                      | ä              |
|                           |                                     |                                        |                                                              |                                                                                                    |                |                                                   | <b>A</b>               | <b>ALL</b>     |

Figure 1. Google Fusion Tables can produce several different kinds of visualizations based on tabular data. Here, our tabular data inputted during the cataloguing process are shown.

Once records were complete, bounding boxes for each map were created by noting the approximate coordinates for the corners of each map (using a combination of coordinates printed on the maps and those extrapolated from reference to natural features) and embedding these within a locationformatted cell using KML code. An example of the code used to produce a bounding box is as follows:

<Polygon>

<outerBoundaryls> <coordinates>-84,49.66 -8 2.5,40.66 -65,40.66 -63.66,49.66</coordinates> </outerBoundaryls> </Polygon>

Upon completion of the Fusion Tables spreadsheet, several edits were made to the map's symbology and info windows to improve the appearance and utility of the index. First, the opaque boundary boxes were re-configured as hollow polygons with thick borders to facilitate their selection by users. While the detection of each boundary box was made clearer when we experimented with semi-transparent fill

<sup>1</sup>Twenty maps were initially selected for the project, however, challenges interpreting their bounding coordinates limited our final selection to 17 maps. Traces of these maps produced during the cataloguing process are still visible in the spreadsheet, but do not appear on the index map since their coordinates were not entered. This was a deliberate choice. colours for each box, it was felt that several superimposed polygons obscured the base map too much to be useful as an index. Ultimately, we opted against filling in the boxes.

|                                                                                                    |                                                                                                    | iiii haas //www.ooogie.com/fus-omables/DataSource?classic=buo&cocid=1f3UHZq1LrRwBum09FIIvh_u8BtZI8OFbD525Y                                                                                                    | 立晶                                                                                                    |
|----------------------------------------------------------------------------------------------------|----------------------------------------------------------------------------------------------------|----------------------------------------------------------------------------------------------------|----------------------------------------------------------------------------------------------------|
| OntarloMaps<br><b>Vew Edi</b> Moustes<br>$=10$                                                                                                    | Change info window hayout                                                                                                    |                                                                                                    | <b>Userver Bregaldes</b><br><b>Baulus seekel</b><br>Agents   Brand<br>×                                                                                                    |
| Showing all rows colons<br><b>Sequines</b><br><b>Lassier</b><br>$ATTIAP$ 2<br>6.88<br>1,000<br><b>COLLEGE</b><br><b>42328 MSFB</b><br>10070-014<br>limit.<br><b>ATT</b><br><b>Kill</b> dia<br>高速率<br><b>U.S.A.</b><br>$\frac{1}{2}$ with $\frac{1}{2}$<br>$1 - 1$ | Automotive<br>C.ctom<br>Film reserve<br>Thurstown II<br>Dimagnational<br>T <sub>03</sub><br>Сетиненции<br>Seale <sub>1</sub><br><b>Interval</b><br>Author<br>Year<br>Publisher<br>Learnert mes | Yerte the will all the your into window with column placene does. No (celumn neme), Learn more<br>situal area yland frith witched hadow that flgooglesslo etcs.<br>stab to strokids.<br>on the http://www.lhousnes/firs/mingle/circodiance.gns.e/[Firstness/horder of<br>tarpet = plank"s every<br>on http://www.5h.izan.co/fire/medge/carodiator.qua.e/thirthe/[Thursheal/%スパレッマ国へ<br>chaftels c/ra [field]chra-<br>shahar sito Partsha<br>sh>Sta@ship Scalelship<br>OrAlbacethy Authorishys<br>ch>filmentcre-ch> ('bment artichro<br>envisioni spio speriori<br>Temes all the conditions of the control of the control asset, we can also con-<br>targed = _ plank*s Bowerkean Magazia's video cone-<br>standardo stratos stratos<br>人間の | Satel (to<br><b>Map</b><br><b>INE30</b><br>7.3651<br>äns<br><b>LD GAT'S</b><br>LOCATE SEXER<br><b>turale</b><br><b>Stekenm</b><br>It on<br>Inn<br><b>DF</b><br>Poste<br>234.3<br>$A \vee b \vee$<br>0:3.3<br>入基层<br>438.2586 |
| <b>KEES</b><br><b>Nuarist</b><br><b>Tenve</b> a<br><b>Urager</b><br><b>Driven</b><br><b>Starter</b><br><b>Formation</b>                                                                                                    | <b>Jimes</b> Garneel<br>N6A<br>Paradow di                                                                                                    | z<br><b>Araer (OE</b>                                                                                                    | M-53<br>111<br>Time of<br>Worksprech<br><b>HERE</b><br><b>PRICE</b>                                                                                                    |

Figure 2. The layout of the info window pop-ups was customized using HTML. Here, a two column table was created to make room for both the thumbnail images and the map details.

Next, the info windows (accessed when the boundary boxes are clicked) were customized to provide bibliographic information about the maps as drawn from the Fusion Table spreadsheet (see Figure 2). In the same manner, download links to each full-size JPEG were provided by including image URLs as a column in the main table. Likewise, small thumbnails of each image (generated using a simple task in Mac OS X's Automator utility) were embedded in each info window using HTML by wrapping each thumbnail URL drawn from the spreadsheet in a pair of <img> tags. Finally, the index was embedded on the Western Libraries website http://www.lib.uwo.ca/madgic/interactiveindexofcanadianoriginalmaps.html (see Figure 3).

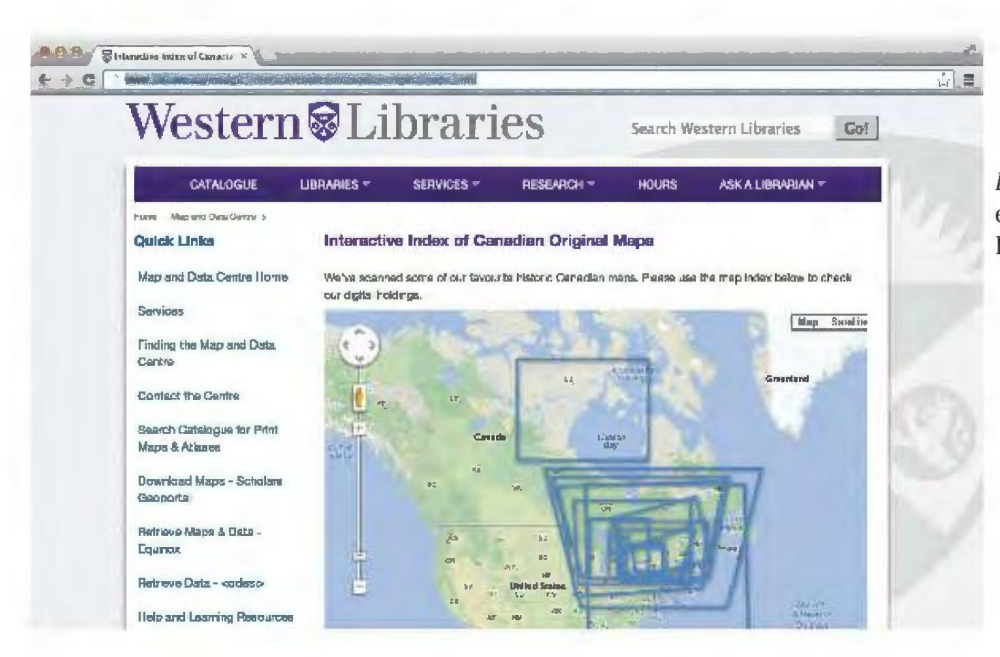

Figure 3. The index embedded on the Western Libraries website.

# **ACMLA Bulletin Number 142, Fall 2012**

#### **User Interactions**

Within Google Maps, browsing is accomplished by dragging and scrolling within the map window to expose new extents. Zooming is performed in several ways users can either drag a slider overlaid on the map itself, double-click the main map area, or scroll using the mouse or laptop touchpad. Once a candidate map is located, users can click on its bounding box to learn more about the map through a pop-up information window with bibliographic information populated from the fields of the Fusion Table (see Figure 4). If the user deems the map appropriate for their needs, they can initiate a download of a high-resolution scan of the map by clicking on a hyperlink embedded in the pop-up window below a thumbnail preview of the map (see Figure 4). In this way, maps are quickly accessed and made available to users (figure 5). One of the key features of this index is the information provided to users when they click on a bounding box. Here, selected information from the table is displayed alongside a thumbnail image of the scanned map.

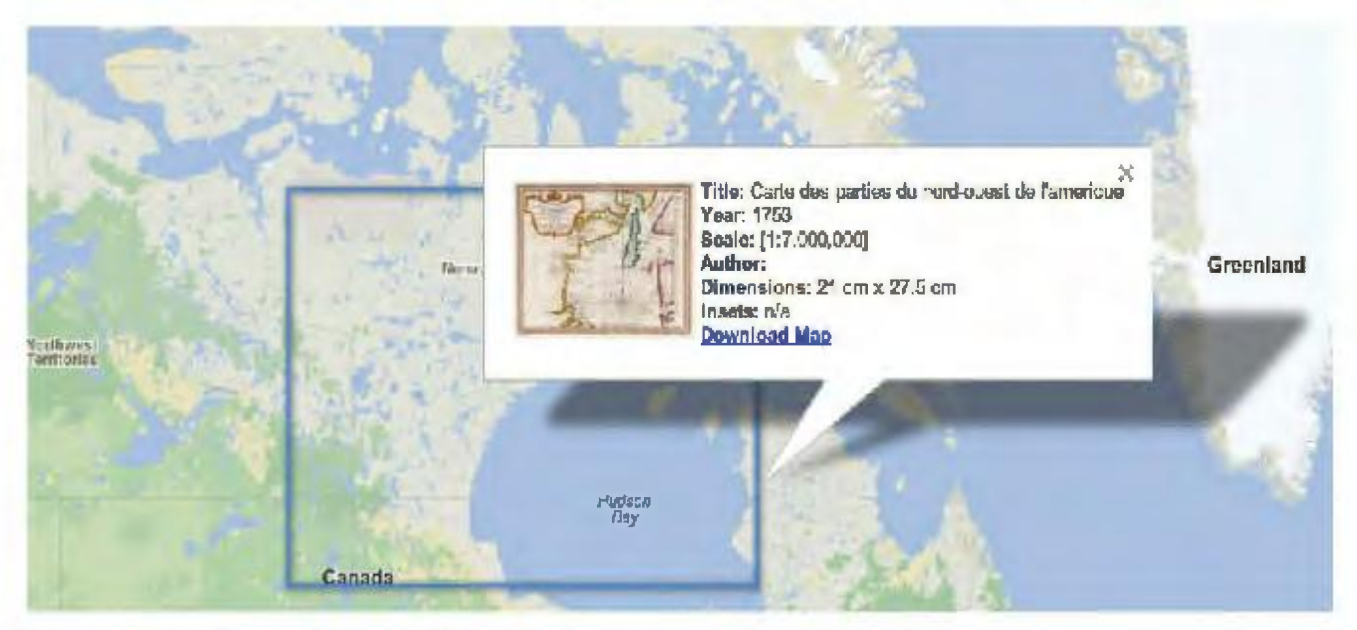

Figure 4. One of the key features of this index is the information provided to users when they click on a bounding box. Here, selected information from the table is displayed alongside a thumbnail image of the scanned map.

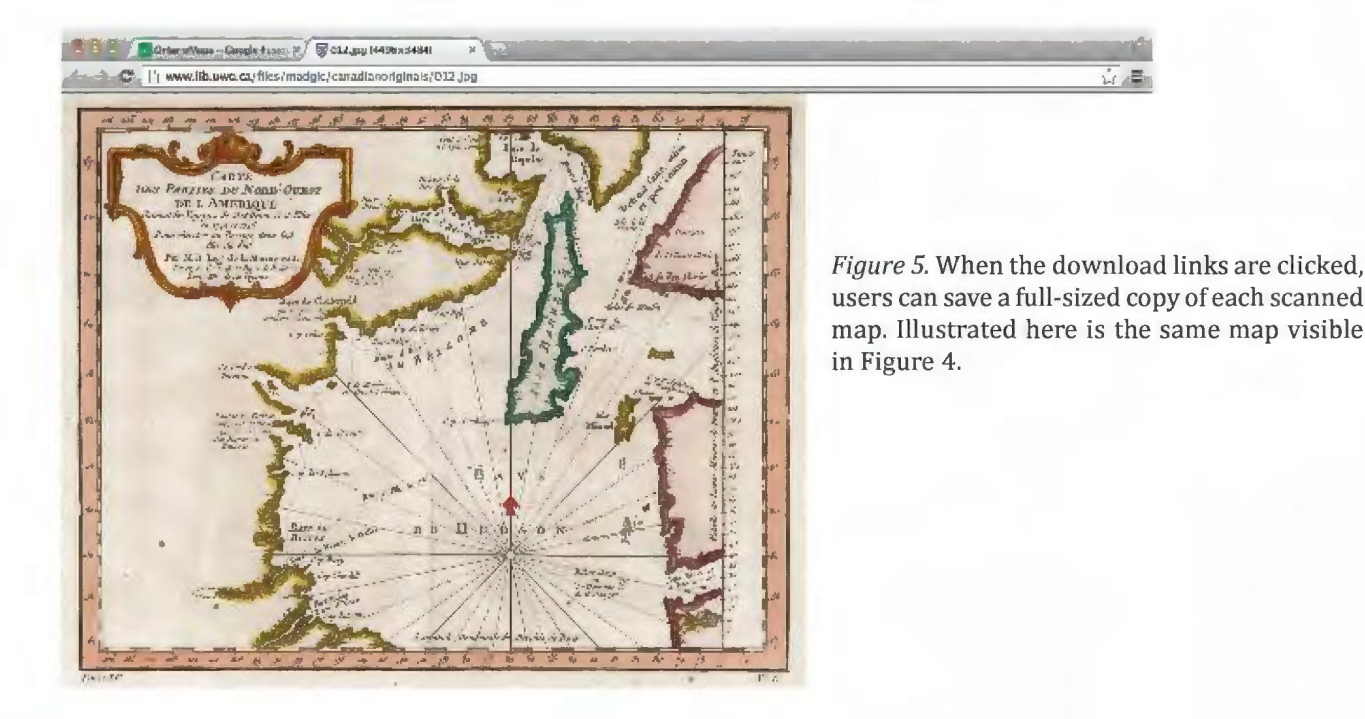

#### **Significance**

This project offers a valuable addition to the University's Map and Data Centre website. Beyond making rare historic maps accessible to visitors from around the world, the index additionally documents information about the maps that was previously uncatalogued by the Library. Moreover, in providing digital copies of the maps at no charge, the potential applications of these materials to researchers is greatly enhanced. In addition to knowledge preservation and dissemination, this project is also intended to challenge and explore the ways in which users conceptualize historic maps and interact with them. Making rare and historic documents accessible remotely is an important foundation in knowledge preservation, as well as a form of promoting the dissemination of information while preserving the map itself.

Another important foundation of this project is preservation against the physical degradation of rare materials. This is especially true of maps printed on paper following the mid-nineteenth century, which represent a large portion of our sample. In the mid 1800s, the paper industry required a drastic change in the industrial processes used to make paper as a result of steeply increased demand for paper products alongside industrialization. Instead of being constructed from organic materials (such as rags made of cotton and linen), acids were applied to wood products to achieve the same effect in a shorter period of time. As a result, paper manufactured post-1850 typically contains acidic agents (such as lignin, chlorine and alum) which cause the material to discolour and degrade (BANQ). Poor handling and storage is another major cause of map degradation. Although encapsulated, circulating digital copies of the historic maps at the University will ultimately reduce wear and tear on these materials, resulting in longer lifespans for the maps.

Finally, this project also lays the groundwork for additional maps to be scanned and indexed at the Map and Data Centre. Since the Fusion Tables interface is very easy to update and maintain, staff at the Centre have expressed an interest in adding more maps to the online index. Future directions additionally include the

formation of cooperative agreements with other map collectors and agencies to create similar indexes of their out-of-copyright collections.

#### **Limitations**

Files which are available online are not always accessible, particularly to users with restricted disk space and Internet connection speeds. For this application, the size of the scanned maps was limited to 400 dots per inch in a JPEG format in order to balance the concerns of disk space and image quality. As a result, however, users looking for very high resolution images in alternative formats (for instance, lossless TIFFs) may not be satisfied with the scans we have provided.

Another challenge we experienced was making sure our index was navigable to the average user. Visual acuity is the ability of the human eye to differentiate fine detail (including the differentiation of tones, hues, text and symbols).This was a significant challenge in the context of this project since our ultimate goal involves increasing the number of scanned maps included in the index. As a result, maps must be both visually and conceptually clear. Visual clarity is somewhat limited by the structure of the Google Maps interface. Some workarounds to this problem might involve restricting the number of maps visible at one time using a timeline slider, or allowing users to select individual maps to display using dropdown menus.

In addition to the challenges affecting accessibility and comprehensiveness, the scale and extent of the maps constituted another limitation. Because the coverage of each map varied considerably (some maps covered much larger extents than others), it was challenging to ensure that all of the extents were visible at the same default scale. These difficulties were demonstrated by the inclusion of a town map of Goderich, Ontario, whose small footprint was tough to distinguish among maps spanning several states and provinces. Displaying large- and small-scale maps together is a challenge that is not necessarily easy to overcome. While Goderich is one example of a difficulty proposed by scale, our collection is still reasonably easy to visualize in Google Maps using Fusion Tables. Should the project be expanded to include

other collections, however, limitations may arise within the Coogle Maps framework. What about maps covering the moon and other extra-terrestrial bodies? How about maps of the North or South Poles, whose display is difficult to manage in Coogle's default web-Mercator projection? While these are admittedly extreme examples, these challenges might preclude the inclusion of some interesting and valuable historic maps in this form of index.

In addition to the visual representation of the maps, another difficult task involved determining the extent of the information that should be documented in the table. In particular, metadata choices were challenging in the context of the historic maps. Since the detail of information provided varies considerably from map to map (some were missing publisher information, scales were not always listed, and certain maps contained different reference meridians, for instance, using Washington, D.C. or Paris instead of Greenwich). In the context of a student project, our time constraints limited the sample of historic maps that could be included as well as how information for each map was documented. For example, some maps included handwritten annotations that are not marked in the metadata. Using Joan Winearls' annotated bibliography of historic maps of Upper Canada as a guide, the level of detail per entry was determined and standardized across the sample, thereby excluding some details that are visually present in the digital scans.

#### **Conclusion**

The use of Coogle Fusion Tables, which *saves*  information via cloud computing, means that maps can be scanned and updated from anywhere in the world given an Internet connection and permission to update the file, enabling real-time index updates from any location. This sort of application could be used by both institutions and individuals alike to showcase their collections to a broader audience, especially in the case of historical collections which are out of copyright and can be made available for download. The creation of an interactive index with which to locate and download these historic maps of Ontario enables the public to access documents that *have* largely remained out of reach until this project. Beyond adding to the web resources available on the Map and Data Centre's website, this project resulted in the creation of 17 new catalogue records for the scanned maps and represents a new, immersive, and interactive experience for library users within the university community and beyond.

**Works Cited List**<br>Ahonen-Rainio, P. (2005). Visualization of Geospatial<br>Metadata for Selecting Geographic Datasets. Unpublished<br>dissertation for the degree of Doctor of Science in Technology, Helsinki University of Technology, Espoo,<br>Finland.

Arlitsch, K. (2002). Digitizing Sanborn Fire Insurance MapsTM for a Full Color, Publicly Accessible Collection D-Ľib Magazine July/August. Retrieved from<br>http://www.dlib.org/dlib/july02/arlitsch/07arlitsch.<br>html

BANQ (Library and Archives Canada- Quebec). Heritage maps collection - Objectives and Challenges. Retrieved<br>from http://www.banq.qc.ca/collections/collection<br>patrimoniale\_quebecoise/Sauvegarde\_des\_collections7<br>dsc1\_objectifs.html

Caldwell, D. (2005). Unlocking the Mysteries of the Bounding Box. Retrieved fromhttp://purl.oclc.org/<br>coordinates/a2.htm

Cohen, D. and Rosenzweig, R. (2005). Digital History A Guide to Gathering, Preserving, and Presenting the Past<br>on the Web. Retrieved from http://elib.at

Davis, H. and Chervinko, J. (1999), "Map Cataloging and<br>Classification: The Basic Who, What, and Where." In Maps and Related Cartographic Materials: Cataloging, Classification and Bibliographic Control, by Paige G. Andrew and Mary Lynette Larsgaard, 9-37. Binghamton,<br>NY: The Haworth Information Press.

Edsall, R. M. (2001). Interacting with space and time:<br>designing dynamic geovisualization environments.<br>Thesis, The Pennsylvania State University, College of<br>Earth and Mineral Sciences.

Gonzalez, J. (2007). Problems at Arise When Providing Geographic Coordinate Information for Catalogued Maps. Retneved from http:/ jpurl.oclc.orgjcoordinafesjb8.htm

Goodchild, M.F. (2004). "The Alexandria Digital Library Project." D-Lib Magazine 10, no. 5 (May 2004).

Gregory, I.N., and Healey, RG. (2007). Historical GIS:<br>structuring, mapping and analysing geographies of the<br>past. Progress in Human Geography, 31: 638-53.

Hill, L. L. (2006). Georeferencing: The Geographic Associations of Information. Cambndge, MA: MIT Press. Chapter 6: pp.155-185.

Larsgaard, M. L. (1998). Map Librarianship: An<br>Introduction. 3rd Edition. Englewood, CO: Libraries

OCUL. (2011). "Scholars GeoPortal Beta". Ontario Council of Umversity Libraries. Retrieved from http:/ 1 gisl.scholarsportal.info/

Petras, V. (2004). Statistical Analysis of Geographic<br>and Language Clues in the MARC Record. Technical report for tlie "Going, Places in the Catalog: Improved Geographical Access project, supported 5y the IMLS National Leadership Grant for Libraries, Award LG-02-<br>02-0035-02, University of California, Berkeley.

Western Libraries. (2010) "Report and Recommendations<br>of the Map, Data, & Government. Information Working<br>Group". The University of Western Ontario. July 15, 2010.<br>Retrieved from http://www.lib.uwo.ca/files/aboutwl/<br>wlmad-

Winearls, J. (1991). Mapping Upper Canada, 1780- 1867: An annotated bibliography of manuscript and printed maps. Toronto: Umvers1ty of Toronto Press.

# **ASSOCIATION OF CANADIAN MAP LIBRARIES AND ARCHIVES** / **ASSOCIATION DES CARTOTHEQUES ET ARCHIVES CARTOGRAPHIQUES DU CANADA**

# **ANNUAL GENERAL MEETING**

Ryerson University Toronto, Ontario June 14, 2012  $12 - 2$  pm

#### **1.0 Establishment of Quorum; Call to Order**

Quorum was established and the meeting was called to order at 12:00 pm.

#### **2.0 Opening Remarks**

ACMLA President Dan Duda welcomed the group and thanked everyone involved. This included the Local Arrangements Committee, Program Committee, and the ACMLA Executive, the Chief Librarian of Ryerson University Library, and our Sponsors (Ryerson University, University of Toronto Libraries, Ted Rogers School of Management).

#### **3.0 Approval of Agenda**

The Agenda was approved. (Motion: David Jones, Seconded: Barbara Znamirowski, Carried)

## 4.0 **Minutes of Previous Annual General Meeting**

The minutes of the previous AGM (http://www.acmla.org/docs/minutes/AGM\_2011.pdf) were approved (Motion: Gail Curry, Seconded: Siobhan Hanratty, Carried)

#### **5.0 Business Arising**

#### a) **Name change motion**

Dan Duda did not move on this motion. This is morphing into a larger issue with the new Not For Profit Act, which will be revisited later.

#### b) **Committee task force**

#### c) **Teaching and learning advisory committee**

With the coming changes, we are going to put b) and c) on hold.

## **6.0 President's Report (DD)**

## a) **Canada Not-For-Profit Act**

Dan Duda reported the biggest issue that came up is the new Canada Not-For-Profit Act. We have until Oct, 2014 to get the paperwork in to the government and make our changes. This can mean changes to bylaws, name etc.

#### b) **Geospatial Data Access Committee**

Dan Duda reported that this committee was chaired by Richard Pinnell, who stepped down. The committee did not do a lot this year, if anyone is interested in being part of it, talk to Larry Laliberte

#### **7.0 First Vice President's Report (Rosa Orlandini)**

#### a) **Future Conferences**

Rosa reported that ACMLA is no longer planning on going to the Yukon for 2013, as no one is on the ground locally and we have no partner to host with. The venue is now Edmonton, at the University of Alberta. We will be inviting CCA (Canadian Cartographic Association) to participate with us. For future, we are still looking for locations for 2014 and 2015.

#### b) **Committees**

• Bibiographic Control Committee

Rosa thanked the chair David Jones and to two members who have stepped down, Frank Williams and Nancy LeMay, for their hard work on the BCC committee. The report is online, and the big accomplishment of the year for this committee is the document, 'ACMLA Recommended Best Practices in Citation of Cartographic Materials', which was created under the lead of Alberta Auringer-Wood.

• Copyright committee

Richard Pinnell was chair in this past year, and with his retirement earlier this year, he has resigned as chair and member of the Copyright Committee. The committee is looking for some new members. The copyright report is available online.

• Awards Committee

This year there were two awards: The Cathy Moulder ACMLA paper award went to Joel Kovarski and The Student paper award to Joelle Reiniger and will be presented Friday at Carto 2012.

#### • Mentoring Program

The mentoring program is still moving forward. Colleen Beard will be contacting members to see if they would like a mentor.

#### • Membership Committee

Rosa would like to thank Leanne Hindmarch, our new chair of the membership committee, who did a huge job this year. Thanks also to Sherri Sunstrum and Erin Forward.

## **8.0 Second Vice President's Report (Wenonah van Heyst)**

Wenonah reported that the publications report is on the website. Thank you to our past publications officer Heather Tomkins for her hard work. We have had to move our publications from LAC this year, and have moved 19 boxes to Edmonton.

Thanks also went to Siobhan Hanratty for her help with the website.

Also thanks to Gord Beck, there is a report on historical maps on the website.

Dan Duda added that our archives are still in Ottawa, and need to move. He is willing to move them to Memorial University, but if we can find a repository in central Canada that would be preferred. The Board will be looking into this in the future.

# **9.0 Treasurer's Report (Deena Yanofsky)**

Deena thanked Susan Greaves for the help transitioning treasurers. The financial report from 2011 is complete. We balanced in 2011, dates of incoming memberships led to some difference between reports.

Question about what is included in 'association memberships', DY explained that this is memberships as a whole in the budget.

## a) **Proposed Budget**

The proposed budget 2012, is a bit different as we anticipate overspending by about \$6000 this year with the changes in the Canada Not-For-Profit Organization Act.

Discussion around this included wondering if we could put aside more money for this, as travel and lawyers could cost quite a bit.

There was further discussion on the dates of the budget, as it is confusing for members to understand what has been spent and what is planned since our AGM is in the middle of the fiscal year. For example, if we say set aside money for the new Act, that only lasts from now until Jan 2013. It was mentioned that this issue has been brought up before, and maybe the new task force could take a look at this. It was decided that Deena would create two documents for next year, one that stated our budget until the AGM, and one with the projected budget for after the AGM.

The proposed budget was approved (Motion: DY, Seconded: Virginia P, Carried)

# b) **Travel Policy funding**

It is quite a complicated document and Andrew Nicholson and Deena have made it more accessible by writing a Summary Document. It will be on the website very soon. Explains what you can claim etc.

The travel assistance report was also created so that they can fill out a simple form and send into the treasurer, instead of mailing her an envelope of receipts. It is an Excel table, as a link from the website.

# **10.0 Past President's Report (Andrew Nicholson)**

## a) **SSHRC Committee**

Andrew reported that we did receive SSHRC funding of \$3555 this year, which is a bit lower than past years. We've also been told that we need to spend it all, and that we cannot carry forward any extra. We had 9 members apply this year, from all stages of career. Everyone received what they were asking for, so we used up what we got last year as well as what we had leftover from previous years. Members who received funding were asked to submit their receipts to Deena, and use the new form.

There was a question about the new document, which only included full members, not students. Student members can get funding, so it needs to be changed.

# **11.0 New Business**

# a) **Change to the Canada Not-For-Profit Corporations Act**

There was quite a bit of discussion on this point. Dan briefly explained the situation with the new Act. The Executive Team feels that this process can be a good opportunity for us to look at issues and resolve them. There were questions around what happens if we dissolve, do we need to be incorporated to retain SSHRC funding, keep insurance, do we even have insurance as an organization and a board, etc.

#### b) **Motion to create the Bylaw Review Taskforce**

Attending members collaborated to amend the original motion, and came up with this motion:

*<sup>11</sup> 1* move that a task force be formed to investigate our present bylaws and committee structure and compare this with the new Canada Not-for-profit Corporations Act and. with discussion with the membership, make recommendations on the structure of ACMLA to bring to membership for a vote. This report will be due (presented to the membership) prior to March 1 2013."

Motion: Siobhan Hanratty, Gail Curry, Seconded Alberta AuringerWood, Carried.

Dan then requested members for the task force. Volunteers included: Siobhan Hanratty, Marcel Fortin, Jenny Marvin, Susan McKee, Larry Laliberte, Stefano Biondo, and one member from the Executive.

#### c) **Letters of Concern (LAC and NADP)**

Dan will be drafting letters of concern about the issues going on with LAC and NADP. He will send out to membership for feedback.

#### **12.0 Nominations Report (Andrew Nicholson)**

We received one nomination for each position. No election is needed. It was asked if there were any nominations from the floor.

Nominations were closed, and the current Executive Board were re-elected by acclamation. (Motion: Alberta Auringer Wood, Seconded: Joan Winearls, Carried)

The 2012/2013 ACMLA Executive Board members are: President: Dan Duda First Vice President: Rosa Orlandini Second Vice President: Wenonah Van Heyst Treasurer: Deena Yanofsky Secretary: Jasmine Hoover Past President: Andrew Nicholson

#### **13.0 Adjournment**

The AGM was adjourned at 1:30 (Motion: Colleen Beard, Seconded: Siobhan Hanratty)

# **REVIEWS**

Compiled by Susan McKee

#### **Magnificent Maps: Power, Propaganda and Art**

*Reviewed by Courtney Lundrigan* 

Barber, Peter and Harper, Tom. *Magnificent* endeavours. *Maps: Power, Propaganda and Art.*  London: The British Library, 2010. 176p. Barber and Harper explore the social and political  $£ 22.00. ISBN 978-07123-5093-8.$  significance of display maps in the context of royal

Peter Barber and Tom Harper's 2010 book *Magnificent Maps: Power, Propaganda and Art* draws attention to display maps. The book provides a unique perspective on maps as relevant social and cultural artifacts. Barber and Harper argue that large display maps, although often overlooked by scholars, deserve as much attention as their smaller, more practical counterparts. Although there is a large body of literature dedicated to the history of maps and cartography, display maps have largely been ignored in academic circles. They venture that this is due in part to the rarity of display maps, given that many would have either shattered (those engraved on marble and other materials) or otherwise disintegrated (those drawn or painted on parchment and similar materials). Indeed, all the more reason to On the whole, *Magnificent Maps: Power, Propaganda*  devote a study to such rare pieces of material culture. *and Art* is well written and long overdue. Barber

The book provides an overview of display maps, beginning with early findings dating back to 1500 BC and continues on to cover an ambitious time span of 200 AD to the present. Attempting to cover such a lengthy period a dequately in less than 200 pages is no easy task, and may be the work's downfall. The authors shift their focus to particular time periods, such as Renaissance Europe.

*Magnificent Maps* is particularly strong in highlighting the shifting social perceptions of mapping. The authors argue that the Renaissance saw an embrace of more secular documents and an increased appreciation for classical texts, which raised the

profile of maps. In turn, mapmakers and those who painted display maps became highly regarded as artists. At the same time, people began to see the value of maps as strategic in political and military

palaces and other politically relevant spaces, such as merchant's houses and the chamber of the Secretary of State. The authors should be commended for exploring the intersection of maps with relevant political spaces. Such a unique approach to cartographic history would benefit cartographers, geographers, architects, and historians alike.

In a short ten page chapter at the end of the book, the authors address the concept of maps created and displayed for the masses. Highlighting large globes and posters created for elections, this section of the book was barely given due attention. The subject matter warrants an investigation all its own and might have been omitted for consistency reasons.

and Harper have aptly titled their work, as it is a coherent depiction of how maps (as works of art) communicated both power and propaganda. Despite minor limitations, the book has created potential for future research and case studies. With ample high quality illustrations and an extensive bibliography of varied sources, it would be a welcome addition to any library collection, especially those with a strong focus on social sciences and/or humanities.

*Courtney Lundrigan Ref erence and Instruction Librarian (Social Sciences) Scott Library, York University Toronto, Ontario*   $\Rightarrow$ 

# **American Change**

*Reviewed by jasmine Hoover* 

Peake, Riley. *Mapping Census2010: The Geography of American Change.* Redlands, CA: Esri Press, 2012.108p. \$18.95 US. ISBN 978-1-58948-319-4.

*Mapping Census 2010: The Geography of American Change* utilizes results from the recent decennial **Route 66 The Mother Road: Route 66 Travel**  survey from the US Census Bureau to map **Atlas**  demographic patterns and change. The book *Reviewed by Ryan Nayler*  is divided into four sections. The first looks at the US population without reference to race Joyce, Lan (ed.). *Route* 66 *The Mother Road: Route*  or ethnicity, the second includes housing and 66 *Travel Atlas.* Richmond, BC: ITMB Publishing, households over the past decade. Section three maps 2011. 64p. \$14.95 CDN. ISBN 9781553410836. minorities and diversity, and section four presents different views of basic race and ethnicity data. *Route* 66 *The Mother Road: Route* 66 *Travel Atlas* 

Going through the book, there is not a lot of reading involved. Each page contains a coloured map, with a title and key. This is sufficient as the maps are well executed and easily understood. Occasionally, the definition of terms is included as well (e.g. a definition of what a family household represents). Because of the major economic changes in the USA over the past ten years, several of the maps are quite interesting, such as the one showing increases in vacancy rates. Population changes were also notable; the fastest growing segments among adults were Asian or Hispanic, showing the country's increased population diversity.

This book is a great example of how census data can be used to display trends in demographic data such as age, housing and more. This book is interesting and easy to read; however, it does not include any instruction, or tips and tricks on how to create the maps. It is useful as more of a "display" book to show how GIS can be used, and we would most likely put it within our office space as an example, rather than in the stacks for students to use for learning and research. This book does represent a good use of GIS and data together; however it might be useful to include links to ArcGIS Online, where

Mapping Census 2010: The Geography of users could create similar maps free of charge.

*jasmine Hoover GIS Librarian University of Saskatchewan Saskatoon, SK* 

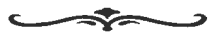

serves as both a roadmap and a social history of the iconic highway. The atlas does provide an interesting overview of the highway's significance. For example, the annotations note that the Route was taken by countless farmers from Oklahoma and Missouri following the "Dust Bowl", making it a symbol of hope. This significance, the authors note, was solidified when the paving of the neglected road during Great Depression brought thousands of jobs to unemployed labourers. Brief descriptions are offered of the cities and towns which the Route passes through (e.g. Chicago, Santa Fe, Hollywood), and of several pop cultural references which have been made towards the legendary road.

Throughout the atlas, Route 66 itself is very difficult to follow; this is because the highway is not highlighted or made prominent in any way. When the road takes on a different name as it passes through cities and towns, it is not always clear whatthe new road name is.

The layout of the atlas is less than ideal. Were the map to fold out, rather than being printed on separately cut pages, the highway would certainly be easier to follow. The explanatory paragraphs are also printed in extremely small text, which obscures much of the map. Reading a full page of historical context in a font this small is bound to strain the eyes of most readers. Appending the text to the end of the atlas, in larger font, would have eliminated this problem.

The atlas could have been enhanced by the addition of photographs of some of the points of interest, and by some additional text explaining the significance of such places. Similar guides, such as *Route 66: EZ66 Guide for Travelers, 2nd Edition* [Spiral-bound] by Jerry McClanahan, contains more detail and is presented in a more reader friendly format.

For readers seeking a general overview of the history and character of the famous highway, this atlas will certainly meet their needs. Travellers who are actually navigating the Route, however, may be better served by a larger and more detailed guide. This atlas would make a valuable addition to most map library collections, and its compact size and succinct content make it a practical choice for public libraries, especially those in the vicinity of Route 66.

*Ryan Nayler Digital Librarian* & *Communications Officer Native Counselling Services of Alberta Edmonton, AB* 

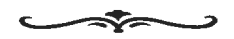

**The GIS Guide to Public Domain Data**  *Reviewed by Larry Laliberte* 

*Public Domain Data.* Redlands, CA: Esri Press, natural hazards and the many international data 2012. 372p. \$49.95 US. ISBN 978-1-58948-244-9. portals. This is a very valuable list for any librarian

*"Public domain* is *the purest form of openjfree, since no one owns or controls the material in any way." Creative Commons (2011)* 

Filling a critical gap in the literature of GIS and bringing together for the first time issues that users of public domain data are likely to confront, this well-written book provides GIS practitioners, instructors, and students with the essential skills to find, gather, integrate,

analyze and visualize public domain spatial data.

Each chapter discusses the major issues associated with public domain spatial data by presenting both sides of the debate. The book commences with the aptly titled "Spatial Data and the Public Domain", laying out the many definitions of copyright and creative commons licensing. In the following chapters, issues are filtered through the thematic lenses of data models and data quality, raster data and privacy issues, true cost of data, portals and metadata standards, spatial data infrastructures, the cloud and users as data providers.

The underlying message of the book is the fact that while we have so much data and such easy access to it, at the same time we often lack the tools to determine if the data is suitable for a project, how to use it appropriately, where the data came from, who collected it and how accurate it is. To answer this question, the book lays out many examples that guide users in thinking critically about the data, including the core concepts of scale, temporality, place-based relationships, patterns linkages, and trends, all while providing grounding in the concepts of provenance, quality, and appropriate use.

Furthermore, the book is a very useful guide to accessing public domain spatial data sources. It has many pages outlining global datasets, including satellite images, DEMs, landcover, population, Kerski, Joseph **J.** and Clark, **Jill.** *The GIS Guide to* climat e, ocean, lakes and wetlands, soil, energy, wishing to update their online resources for global geospatial data. The short exercises accompanying each chapter under the "Read and Respond" banner empower the reader to put much of the book's theory into practice, using real data, relevant scenarios, and a methodical approach to solving problems with public domain spatial data. More critically, the exercises provide a great template for geospatial literacy educators wishing to craft a narrative relating to public domain data and GIS.

# **ACMLA Bulletin Number 142, Fall2012**

As with all publications emanating from the Esri a short introduction, describing the uses of the roofs. canon there is a heavy focus on the US; however, the principles and exercises can be easily transferred *Up on the Roof* provides a comprehensive look at the into a Canadian context, and as a result, The diversity of roof living spaces in one of the biggest GIS Guide to Public Domain Data is extremely cities in the world. Architects, urban designers, suitable for all academic library collections. environmentalists and policy makers will find

*Larry Laliberte GIS Librarian University of Alberta Edmonton, AB* 

ິ

# **Up on the Roof: New York's Hidden Skyline Spaces**

*Reviewed by Janina Mueller* 

MacLean, Alex. Up on the Roof: New York's Hidden *Skyline Spaces.* New York: Princeton Architectural Press, 2012. 239p. \$56.00 CON. ISBN 1-616-89050-9.

This book is a collection of high resolution air photos of New York City (NYC). Its aim is to show us a new dimension of NYC, a "fifth façade" as author Alex MacLean calls it. This large, diverse and unseen façade is made up of *Toronto, Ontario* to show us a new dimension of NYC, a "fifth *Map & Data Library*<br>façade" as author Alex MacLean calls it. This *University of Toronto Libraries*<br>large, diverse and unseen façade is made up of *Toronto, Ontario*<br>14,000 acre

The author argues that a number of green initiatives put in place by NYC's mayor Michael Bloomberg has helped to transform the use and appearance of rooftops. In an attempt to reduce energy consumption and carbon dioxide emissions in the city, some rooftops were painted white, while others were transformed into green oases and living spaces. Pilot, trained architect and photographer Alex MacLean has captured the diversity of these new outdoor spaces in hundreds of high quality air photos.

To bring order to the air photos, MacLean has the excellent book *Virtual Geographic Environments,*  arranged them into categories, which form chapters this milestone marked a dramatic increase in public in the book. The categories are: multiuse roof spaces, awareness and interest in geographic information. places of rest, collective use, landmarks, energy, Soon after, topics such as "crowdsourcing" maps,

inspiration in this book. The book includes maps of the locations where the photos were taken, and the index at the end of the book gives the reader the exact address and coordinates of the locations. However, timestamps for the aerial photos are missing.

This timely book shows that urban dwellers can contribute to green initiatives, and reconnect with nature in new and ecological ways. Rooftops can be creatively transformed and used in a number of ways that contribute to community building and sustainable living. Solar panels, swimming pools, playgrounds, bars, places of food production, as well as graffiti and art can all be found on the fifth and hidden dimension of New York City.

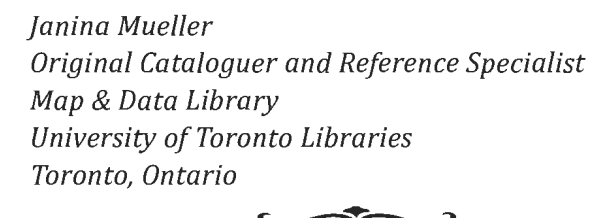

#### **Virtual Geographic Environments**  *Reviewed by Andrew Nicholson*

Lin, Hui and Batty, Michael (eds). *Virtual Geographic Environments.* Redlands, CA: Esri Press, 2012, (adaptation from Science Press, 2009). 350p. \$49.95 US. ISBN: 9781589483187.

On April 23rd 2005, online searches for "Google Maps" surpassed searches for "GIS". As described in green city and oddities. Each chapter is prefaced by volunteered geographic information, neo-geography and citizen science became hot topics in the GIS Part three covers **User Interfaces, Public**  community and even within the wider public. **Participation and Geovisualization** with chapters

*Virtual Geographic Environments* (VGE) serves as an usability concerns with mobile GIS devices. excellent primer for those interested in finding out how virtual technology has reshaped the geospatial Part four looks at **Constructing Mobile and**  industry and where it may take us in the years **Networked Virtual Geographic Environments**  ahead. Despite the different needs and demands and part five completes the volume with cases studies of GIS users, the editors of *Virtual Geographic* involving **Mobility and Dynamics in Visualization.**  *Environments* believe that the application of virtual realities can be a common interface. For example, a virtual geographic environment can include both analytic functions for the professional scientific user, and the more popular dissemination functions that the general everyday user relies on for accessing or sharing their own collected data. The editors also recognize that the growing popularity of mobile hand-held devices will also open up new possibilities for enhanced virtual geographic environments, particularly in data collection and querying.

*Virtual Geographic Environments* is broken up into five parts, each of which has four or five chapters, written by researchers who are exploring those particular aspects of virtual reality technology and the potential impact on the wider area of geographic visualization.

The first part covers **Online Virtual Environments and Web 2.0 Technologies.** Included in this section is an excellent piece by noted GIS visionary Michael Goodchild, who discusses the rise of citizen science and user mapping as a collective construct of virtual reality. Another chapter looks at the "Renaissance of Geographic Information" through the development of virtual environments in gaming and the growing popularity of neo-geography.

The second part discusses **Virtual Cities and Virtual Landscapes** and includes chapters on "Virtual Kyoto as 4D-GIS" and "Visualizing Future 3-Dimensional Neighbourhoods in Phoenix" and other 3D modeling examples and scenarios. outlining the role of contextual knowledge and

Rather then ending the book with a conclusion, the final chapter is entitled **"Videogames: The New GIS"** and puts forth the notion that "entertaining" GIS will become just as important and as popular as "serious games" GIS.

As with many of the Esri Press titles, *Virtual Geographic Environments* has many beautiful illustrations showcasing maps and virtual mapping environments. The editors of the volume and Esri Press also spared no effort in recruiting a fine list of contributors from around the globe with expertise in virtual environments. For someone interested in the history of GIS or even virtual computing and video games, Virtual Geographic Environments would be an excellent title to consult. At end of each chapter for example, the respective authors have provided additional notes and a lengthy reference list.

*Andrew Nicholson CIS/Data Librarian University of Toronto Mississauga Toronto, Ontario* 

 $\Rightarrow$ 

#### **From the Reviews Editor:**

Thanks to those who submitted book reviews and to all who have expressed interest in reviewing! I'll continue to request review copies from publishers - but please let me know if you have read a book of interest to the ACMLA and would like to submit a review, and if you have any suggestions for titles/sources. Here are the review guidelines:

# **ACMLA Bulletin Book Review Guidelines**

#### **Review Format**

#### **1. Bibliographic Citation**

This should include: author, title, edition, place of publication, publisher, date, number of pages, price (if known) and ISBN. Example:

Bussey, Ben and Spudis, Paul D. The Clementine Atlas of the Moon. Cambridge: Cambridge University Press, 2004. 316p. \$80.00 US. ISBN 0-521-81528-2.

#### **2. Content**

The review should describe and critically evaluate the work. Typical review elements include: scope, purpose and content of the work; intended audience; writing style; background and authority of the author; how the work compares with other titles on the same subject; its usefulness as a research tool; any unique features; and its suitability for library collections.

The length of the review is at the reviewer's discretion, but should normally reflect the importance of the work. A typical review is about 500 words.

## **3. Your name, title, institutional affiliation, city and province/state**

## **Editorial Policy**

Opinions expressed in reviews are those of the reviewer, not of the ACMLA. The Reviews Editor may make minor edits, without communicating with the reviewer. Should the Editor determine that a major revision is required, she will contact the reviewer for discussion.

*Susan McKee Reviews Editor* 

## **FRENCH TRANSLATOR REQUIRED**

The ACMLA Bulletin is looking for assistance with translating reviews and other documents from English to French. Please consider this valuable contribution to the Bulletin, and contact the Editor with your expressions of interest.

# **NEW BOOKS AND ATLASES**

Compiled by Peter Genzinger

Abrahamsson, Christian (ed.). 2012. Go: the geographies of Gunnar Olsson. Farnham, UK: Ashgate. 398 p. \$124.15 CON. SBN: 9781409412373.

Albert, Donald P. (ed.). 2013. Emerging methods and multidisciplinary applications in geospatial research. Hershey, PA: IGI Global. 386 p. \$164.02 CON. ISBN: 9781466619517.

Armitage, Geoff. 2012. The world at their fingertips: eighteenth-century British twosheet double-hemisphere world maps. London: British Library. 256 p. \$65.10 CON. ISBN: 9780712358774.

Barber, Peter. 2012. London: a history in maps. London: British Library. 380 p. \$44.71 CON. ISBN: 9780712358798.

Bacher, Erwan (ed.). 2012. Geospatial free and open source software in the 21st century. Heidelberg, DE: Springer. 261 p. \$197.73 CON. ISBN: 9783642105944.

Borruso, Giuseppe (et al.). 2012. Geographic information analysis for sustainable development and new technologies. Hershey, PA: IGI Global. 408 P. \$168.91 CON. ISBN: 9781466619241.

Brotton, Jerry. 2012. History of the world in twelve maps. London: Allen Lane. 512 p. \$48.00 USD. ISBN: 9781846140990.

Brunn, Stanley D. 2012. The Routledge atlas of central Eurasian affairs. London: Routledge. 173 p. \$42.68 CON. ISBN: 9780415497527.

Carmona, Matthew. 2012. Capital spaces: the multiple complex public spaces of a global city. London: Routledge. 304 p. \$41.44 CON. ISBN: 9780415527095.

Diener, Alexander C. 2012. Borders: a very short introduction. Oxford: Oxford University Press. 137 p. \$11.95 CON. ISBN: 9780199731503.

Dowman, Ian (et al.). 2012. High resolution optical satellite imagery. Cithness, UK: Whittles Publishing. 230 p. \$119. 18 CON. ISBN: 9781439894446.

Duckham, Matt. 2013. Decentralized spatial computing: foundations of geosensor networks. Heidelberg, DE: Springer. 320 p. \$79.51 CON. ISBN: 9783642308529.

Felt, Hali. 2012. Soundings: the story of the remarkable woman who mapped the ocean floor. New York: Henry Holt. 340 p. \$34.50 CON. ISBN: 9780805092158.

Garfield, Simon. 2012. On the map: why the world looks the way it does. London: Profile Books. 304 p. \$29.50 USD. ISBN: 9781846685095.

Gensel, Jerome (ed.). 2012. Bridging the geographic information sciences. Heidelberg, DE: Springer. 450 p. \$177.85 CON. ISBN: 9783642290626.

Habib, Irfan and Faiz Habib. 2012. Atlas of ancient Indian history. New Delhi: Oxford University Press. 133p. \$84.00 CON. ISBN: 9780198065647.

Kaplan, Robert D. 2012. The revenge of geography: what the map tells us about the coming conflicts and the battle against fate. New York: Random House. 403 p. \$34.00 CDN. ISBN: 9781400069835.

Kerski, Joseph J. 2012. GIS guide to public domain data. Redlands, CA: ESRI Press. 372 p. \$57.95 CDN. ISBN: 9781589482449.

Lahiri, Manosi. 2012. Mapping India. New Delhi: Niyogi Books. 320 p. \$160.00 CDN. ISBN: 9788189738983.

McCoy, Roger M. 2012. On the edge: mapping North America's coast. New York: Oxford University Press. 251 p. \$29.95 CDN. ISBN: 9780199744046.

Mitchell, Andy. 2012. ESRI guide to GIS analysis: modeling suitability, movement, and interaction. Redlands, CA: ESRI Press. 419 p. \$32.73 CDN. ISBN: 9781589483057.

0 Cionnaith, Finnian. 2012. Mapping, measurement and metropolis: how land surveyors shaped eighteenth-century Dublin. Dublin: Four Courts Press. 246 p. \$64.79 CDN. ISBN: 9781846823480.

Opondo, Samson and Michael J. Shapiro (eds.). 2012. The new violent cartography: geoanalysis after the aesthetic turn. 292 p. \$139.10 CDN. ISBN: 9780415782845.

Peterson, Michael P. (ed.). 2012. Online maps with APIS and webservices. Berlin: Springer. 318 p. \$128.17 CDN. ISBN: 9783642274848.

Scheffers, Anja, Sander R. Scheffers and Dieter H. Kelletat. 2012. Coastlines of the world with Google earth: understanding our environment. Dordrecht: Springer. 293 p. \$177.85 CDN. ISBN: 9789400707375.

Schulten, Susan. 2012. Mapping the nation: history and cartography in nineteenth-century America. Chicago: University of Chicago Press. 246 p. \$45.00 CDN. ISBN: 9780226740683.

Smith, Richard J. 2012. Mapping China and managing the world: culture, cartography and cosmology in late imperial times. London: Routledge. 270 p. \$158.98 CDN. ISBN: 9780415685108.

Sui, Daniel. 2013. Crowdsourcing geographic knowledge: volunteered geographic information (VGI) in theory and in practice. Dordrecht: Springer. 396 p. \$112.95 CDN. ISBN: 9789400745865.

Stooke, Philip. 2012. International atlas of Mars exploration: the first five decades; V. 1: 1953 to 2003. Cambridge: Cambridge University Press. 359 p. \$142.95 CDN. ISBN: 9780521765534.

Xiao, Ningchuan, et al. 2012. Geographic information science: 7th international conference, GIScience 2012. 382 p. \$82.47 CDN. Berlin: Springer. ISBN: 9783642330230.

#### **NEW MAPS**

Compiled by Cheryl Woods

North America Rail Map Scale: NA Publisher: Railway Association of Canada Year of Publication: 2012

Namibia Scale: 1:1,000,000 Publisher: Tracks4Africa Year of Publication: 2011/12

Mozambique & Malawi Scale: 1:1,000,000 Publisher: Tracks4Africa Year of Publication: 2011/12

War of 1812/American War for Independence Scale: 1:4,270,000 Publisher: National Geographic Society Year of Publication: 2012

Western Europe Wine Arc Scale: NA Publisher: VinMaps Year of Publication: 2012

Australia and New Zealand Wine Regions Scale: NA Publisher: VinMaps Year of Publication: 2012

Botswana Scale: 1:1,040,000 Publisher: National Geographic Society Year of Publication: 2012

Southern France Scale: 1:465,000 Publisher: National Geographic Society Year of Publication: 2012

Crete Scale: 1:710,000 Publisher: National Geographic Society Year of Publication: 2012

Greece Scale: 1:710,000 Publisher: National Geographic Society Year of Publication: 2012

Israel Scale: 1 :275,000 Publisher: National Geographic Society Year of Publication: 2012

Kenya Scale: 1:1,040,000 Publisher: National Geographic Society Year of Publication: 2012

Tanzania Scale: 1:710,000 Publisher: National Geographic Society Year of Publication: 2012

Turkey Scale: 1:1,200,000 Publisher: National Geographic Society Year of Publication: 2012

Turkey Mediterranean Coast Scale: 1:760,000 Publisher: National Geographic Society Year of Publication: 2012

Kootenay National Park Scale: 1:75,000 Publisher: GoTrekkers Year of Publication: 2012

Lake Louise and Area Scale: 1:50,000 Publisher: GoTrekkers Year of Publication: 2012

Waterton National Park Scale: 1 :40,000 Publisher: GoTrekkers Year of Publication: 2012

Yoho National Park Scale: 1:75,000 Publisher: GoTrekkers Year of Publication: 2012

Topografska karta 1:100,000 (Republike Hvratske) [Croatia] Complete set of 59 sheets Scale: 1:100,000

Publisher: Drzavna geodetska uprava Republike Hvratske Year of Publication: 1998-2000

Vienna. 1Oth ed. Scale: 1:11,000 Publisher: Borch Map Year of Publication: 2012

Massachusetts State [Road] Map Scale: NA Publisher: Rand McNally Year of Publication: 2012

Jordan World Compact Travel Map Scale: 1:800,000 Publisher: Freytag & Berndt Year of Publication: 2012

Iceland World Compact Travel Map Scale: 1:550,000 Publisher: Freytag & Berndt Year of Publication: 2012

Morocco World Compact Travel Map Scale: 1:1,200,000 Publisher: Freytag & Berndt Year of Publication: 2012

Tunisia World Compact Travel Map Scale: 1:1,200,000 Publisher: Freytag & Berndt Year of Publication: 2012

Argentina Tourist Map Scale: 1:2,000,000 Publisher: Mapas NaTurismo Year of Publication: 2012

Mexico Tourist Map Scale: 1:2,000,000 Publisher: Mapas NaTurismo Year of Publication: 2012

Peru Tourist Map Scale: 1:2,000,000 Publisher: Mapas NaTurismo Year of Publication: 2012

Paraguay Tourist Map Scale: 1:800,000 Publisher: Mapas NaTurismo Year of Publication: 2012

Western Mediterranean Sea Gibraltar to the Ionian Sea Scale: 1:2,750,000 Publisher: lmray Year of Publication: 2011

Eastern Mediterranean Sea Gibraltar to the Ionian Sea Scale: 1:2,750,000 Publisher: lmray Year of Publication: 2011

**Tibet** Scale: 1 :2,000,000 Publisher: Gizi Map Year of Publication: 2012

Mongolia Scale: 1:2,000,000 Publisher: Gizi Map Year of Publication: 2012

Libya Scale: 1:1,750,000 Publisher: Gizi Map Year of Publication: 2012

Canadian Rail Map. 2nd ed. Scale: varies Publisher: Railway Association of Canada Year of Publication: 2012

The Caribbean Scale: 1:3,500,000 Publisher: East View Press Year of Publication: [2012]

Bilingual Map of Southern Thailand, 6th ed. Scale: 1:550,000 Publisher: Thinknet Map & Guide Year of Publication: 2011

Bilingual Map of Central and Eastern Thailand, 6th ed. Scale: 1:550,000 Publisher: Thinknet Map & Guide Year of Publication: 2011

Egypt World Compact Travel Map Scale: 1:1,200,000 Publisher: Freytag & Berndt Year of Publication: 2012

# **GEOSPATIAL DATA AND SOFTWARE REVIEWS**

# **Maptitude**

*Reviewed by jasmine Hoover*  University of Saskatchewan Jasmine.hoover@usask.ca

**Product** Name: Maptitude Geographic Information System **Company:** Caliper Corporation, Newton, MA. **Cost:** US \$695.00 for the Maptitude Software DVD single license **Version:** 2012 URL: http://www.caliper.com/

**Description:** Maptitude GIS and mapping software is intended for business, government, and educational users. It combines mapping software and geographic data, to make mapping and analysis simple.

#### **Key Features of the Software:**

- Includes Canadian datasets, with a nationwide street layer including address ranges for geocoding and routing as well as demographic data.
- Supports over 50 file types
- Integrates with Google Earth
- Contains several advanced geographic analysis tools
- Includes Map Wizard instant mapping technology which is used for creating colour, scaled-symbol, dot density and thematic mapping
- Includes GISDK application development platform
- Users receive 60 days of email support

#### **System Requirements:**

- Microsoft Windows XP, Vista or 7
- 32MB RAM
- Hard disk with at least 340 MB free space

**Help:** Users receive 60 days free email tech support with a purchase of the software. Classroom training is available; however, the company headquarters are in Massachusetts which may not suit users in Canada. Occasional classroom training is available in other parts of the world.

The user guide is an important source for help, as it covers the software program in detail. Maptitude itself also contains a help menu. Further help can be obtained online via online video tutorials and blogs. (http://www. caliper.com/training/MaptitudeVideoTutorials.htm ) Searching online, I found Maptitude posts on Twitter and You Tube, which is always a great way to see new ideas, products, get training and ask questions directly.

**Metadata:** Maptitude does not have a 'catalogue' feature like ArcGIS does, and I had a difficult time displaying metadata, other than layer properties.

**Experience:** The software is visually similar to Arc GIS Desktop, with tools along the top, and the data being shown listed along the left hand side. Because this software is powerful, and has a lot offeatures, users should start by doing a tutorial. Once the user is familiar with the terminology and features of Maptitude, it is fairly easy to use. Users who have experience with other GIS software will find Maptitude easy to navigate. The company was kind enough to contact me shortly after I downloaded the program to ask ifl installed it correctly and ifl had any questions so far.

# **ACMLA Bulletin Number 142, Fall 2012**

#### **a) Making a Map**

Because this software program includes datasets, users can create maps without first importing GIS data files. The Canadian Data DVD saves users the time and trouble of locating and downloading Census data and boundaries into their maps. Alternatively, users can import their own data to create their own maps, or to complement an existing map.

The tools are user friendly and easy to understand. At start up, a Quick Start dialog box is displayed which gives the user options for creating their map. I selected 'Create a new map', then 'General Purpose Map' and then selected 'Canada' which produced a map looking like image below

You can see the layers are listed along the left hand side, while various tools are on the top, right and bottom of the screen.

The Map Librarian is a feature you can open either in the tools menu or in the quick start dialogue box, that helps users quickly create thematic maps. I opened the Map Librarian, and selected 'Demographics', then 'Population Density', which quickly loaded into my map. See Figure Two.

#### **b) Working with a map**

As you can see, the format is similar to other popular programs, making it easy to understand. When working with layers, you can simply click on the red 'x' beside each layer to activate or deactivate it. There is also a label tag you can click on to label features quickly.

Analysing GIS data is also simplified in Maptitude. There are several tools that aid users in analyzing data, including using density grids and heat mapping, building areas of influence, performing surface analysis, identifying routes and more. Users can also generate statistics,

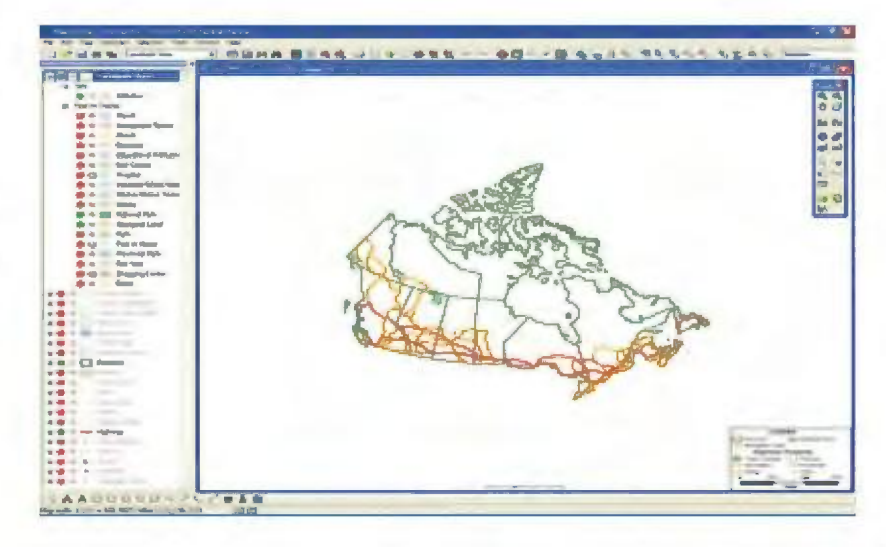

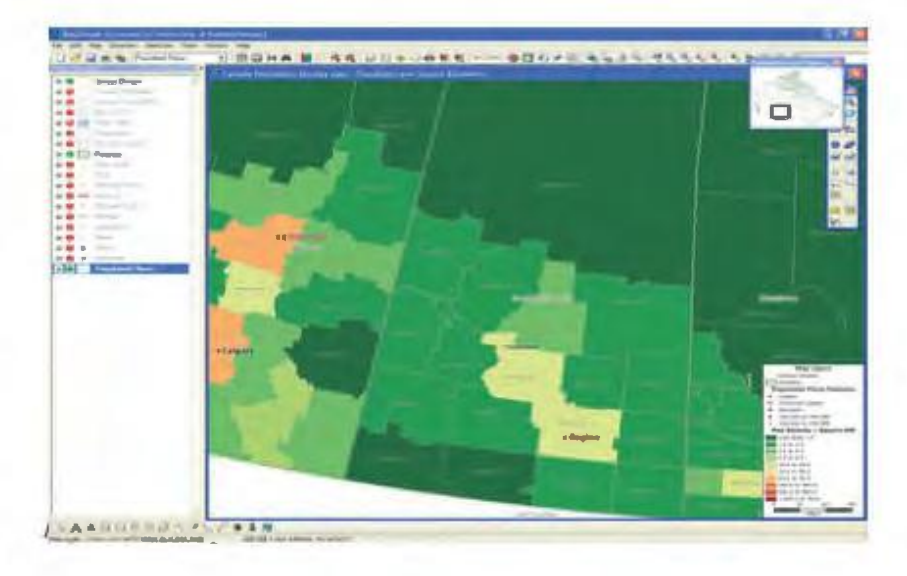

and create charts and graphs with the Maptitude tools. This program offers a lot of flexibility in changing the map's colours and symbols, making it easy to personalize for inclusion in a user's presentation or report. Going through some of the menus at the top, I will first look at the Map Menu.

#### **Map Menu:**

The map menu gives users several options for changing the way the map is displayed. Users can change the order of the layers, label and even hide layers. This menu also allows thematic mapping.

#### **Dataview Menu:**

Similar to Esri's attribute table, the dataview displays the information associated with the layer. Data can be sorted, hidden, etc in this menu. Some of the more complex dataview options include modify table, table structure, formula field (which allows users to create new attributes based on inputted formulas), joining and statistics.

## **Selection Menu:**

The selection menu allows users to select in various way, by value, location, condition, theme and more. Once a selection is made, a 'selection set' appears in the left hand layer menu under the layer from which the selection was made.

# **Tools Menu:**

The tools menu is where many important functions are found. In addition to the previously mentioned Map Librarian tool, there is an 'Export' function as well as an 'Open in ArcMap' option. Other tools include map editing, surface analysis, routing and tools for imagery. Also in the tools menu is the locate function, which can locate a location by city, geotagging, postal code and more. Geographic analysis, such as creating bands and overlays, can be done here as well. The geographic utilities in the tools menu offers GPS import, clipping, merging and more.

# **c) Saving a Map**

Maptitude allows users to save their maps in a wide variety of formats. Maps can be saved as images in commonly used formats (JPEG, TIF, PNG). Maps can also be saved as geographic files such as KMZ, KML and Map File. Below I will outline the various file formats which Maptitude can import and export.

# **d) Integrating with other software**

Maptitude can import and export various formats compatible with other GIS software. See Tables One and Two for the complete format types. With all these formats available, Maptitude is extremely useful for collaborations, and sharing GIS data and maps. I found it quite easy to save my map out in KMZ file format and upload that to Google Earth. Not only does Maptitude work with other software and data files, it can also link to software such as Skype. Users can create Excel files which include a Skype field and phone number, and set up their map so that clicking on the desired point will launch Skype and call the number.

# **e) Price**

Maptitude is very competitively priced, with a single license costing \$695. For University use, an institutional license would have to be negotiated, something that could be very expensive. For Universities already using other for-cost programs, such as Esri, this may be too expensive, but having just a few licenses, in a computer lab perhaps, would be manageable.

# **f) Suggestions/ issues**

I found that some of the terminology was confusing, especially after being used to ArcGIS terminology. For example, it took me a while to figure out how to open the 'attribute table' for the data, as you have to click New Dataview to open the data table.

I had trouble opening my shapefiles in Maptitude, getting an error message every time I used the Map Wizard to open a shp file. After emailing customer support with this problem, they gave me two options

for opening shp files. The first was using 'File' and 'Open', selecting shp file as the file type and navigating to, and selecting my shp file. The other way was adding the shp as a layer on a pre-existing map by going to the 'Map menu', selecting 'Layers', 'Add Layer', selecting shp and again navigating to and selecting my file. The support team also said they would look into the issue I was having, as using the Map Wizard to open shp files also works. I appreciated their quick and useful response.

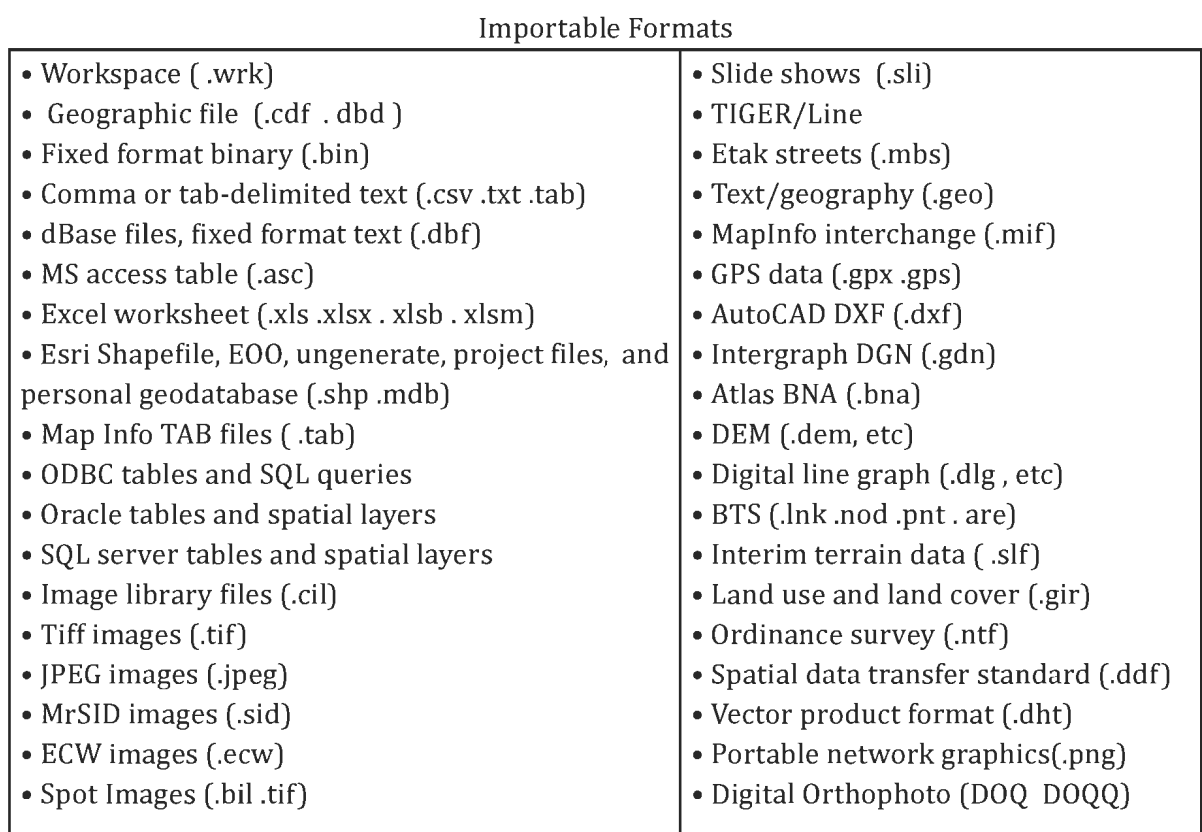

*Table One: Importable Formats* 

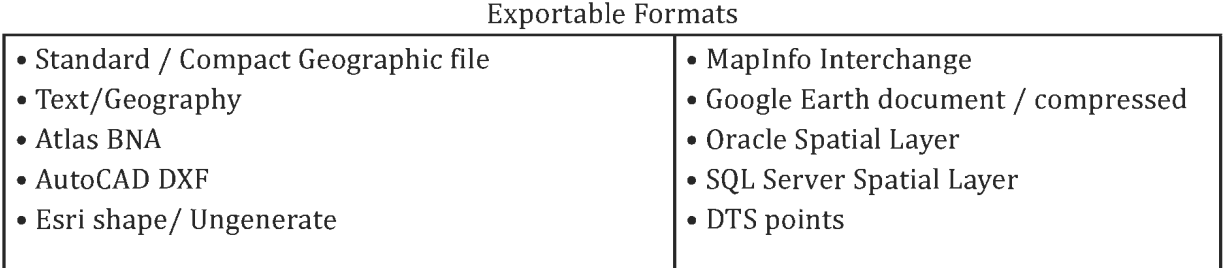

*Table Two: Exportable Formats* 

# **Conclusion**

Maptitude 2012 is a great program for those starting out using GIS, as it includes data and also provides simple ways to create maps with minimal knowledge of GIS software. It also is a useful product for GIS professionals as it includes tools for advanced analysis. This software integrates with several formats, making it easy for users to download and share data. Users who already have subscriptions to other software products such as ArcGIS would probably not wish to purchase a similar product, however if an individual is interested in buying a single product, Maptitude is a good option.

# **REGIONAL NEWS**

Compiled by Tom Anderson

#### **Alberta**

**University of Alberta**  Larry Laliberte llaliber@ualberta.ca

The University of Alberta held its 9th annual GIS Day on Tuesday, November 13th. Taking advantage of a day's break in classes meant that all campus GIS aficionados could attend the daylong session, unencumbered by class, lab, and/ or teaching schedules. Over one hundred people, representing the geospatial matrix of the campus research spectrum attended, including Biological Sciences, Environment Atmospheric Sciences, Renewable Resources, and Libraries. GIS day was kicked off by David Perry (Esri Canada) who provided a comprehensive overview of Esri's GIS software, online platforms, and mobile solutions. Of great interest to the many participants was Esri's new 3D CityEngine which seamlessly moves data from the ArcGIS environment to a 3D rendering environment, providing an immersive view of a given area that lends itself to detailed planning applications. The afternoon was fastpaced and informative with various speakers covering a wide range of GIS topics, including how the built environment of oil and gas and the corresponding sound infrastructure affect the movement of caribou and the flight paths of burrowing owls. Presentations also focused on the use of LiDAR data in identifying potential archaeological survey sites and the role of GIS in connecting historical collections based on their spatial attributes. Two presentations were highlighted by maps that were well-crafted and, as such, conveyed detailed modeling information focusing on projecting the effects of climate change on boreal bird distribution and the role of health in the use of human resources by urban coyotes. Either encouraged by the draw for gift certificates at the conclusion of the day, or by a general passion for GIS, the number of attendants never lessened and a good time was had by all.

#### **Ontario**

**Carleton University**  Joel Rivard joel\_rivard@carleton.ca

The fall has been particularly busy for us at Carleton. In September, MADGIC moved its collection and offices, which took over 3 weeks to complete. With the help of in-house staff, 52 map cabinets were relocated to the 1st level of the library along with many shelves, GIS terminals and large map tables. The new MADGIC offices are bright, airy and house new ergonomic furniture. The MADGIC collection area features motion activated lighting creating high visibility in the stacks as well as on the map cabinet surfaces, which are used extensively for displays. MADGIC's new location was quickly found by repeat and new clients alike. We are delighted to provide a one stop location for government information, data and mapping needs.

Carleton would like to introduce two new members of the Maps, Data & Government Information Centre (MADGIC) team. Sylvie Lafortune has accepted the post of Head of MADGIC and will start work on January 3, 2013. Sylvie comes to us from Laurentian University. In the course of her career, Sylvie has gained experience at different levels of library management, being involved in staff recruitment, training and customer service. She is an advocate of data and spatial literacy at the undergraduate and graduate levels and has focused on building collaborative relationships with faculty, students and research centres. We would also like to welcome Rebecca Bartlett, our GIS and Digital Resources Librarian as of November 12, 2012. Rebecca has worked as an education librarian for Nova Scotia school boards for five years before returning to school to obtain an advanced diploma in Geographic Information Systems (GIS) Technology. She brings with her a background in teaching, collaboration and curriculum development, with expertise in working with technology and GIS products.

We have also been busy with various scanning projects. In collaboration with OC Transpo and the University of Ottawa, Carleton scanned several system transit maps from OC Transpo from the 1980's, 1990's and the 2000's. Another project involved collaborating with the National Capital Commission to scan their yearly maps of the National Capital Region from the 1950's to 1970's. We hope to make these available to patrons shortly.

#### **University of Waterloo**

Eva Dodsworth edodsworth@uwaterloo.ca

In May, the Map Library, housed in the Environment building, moved into the Dana Porter Library and become the Geospatial Centre. The staff were delighted with the move as the space was brighter, modern and was renovated with new furniture. Old map cabinets were covered with table tops to give them an even, cleaner surface. Staff received offices with windows - but most importantly, the Centre received two extra GIS stations, totaling 5, with a promise to install GIS software on all 30 machines on the 5th floor. It took years to develop the service and clientele in the Map Library, so there was some hesitation moving into a new space. Will the users follow us? Will we have more of them? All of these uncertainties have disappeared as we are now in our second term at the Geospatial Centre and busier than ever!

We have a total of five staff - including one university co-op student and one high school co-op student. We have lots of big and small projects on the go, and thanks to our co-op students we're moving forward with them at a great pace. We have completed a Municipal Open Data website project where we have collected all the known municipal data websites and made them searchable spatially. More on this is available in this issue of the Bulletin. We are also scanning historical maps and will soon be making them searchable and available via Google Maps platform. We are also working on a longterm cataloguing project where all of our maps

will be searchable spatially, based on location. As per normal, we continue to offer GIS-related workshops. This term we offered two different Google Earth workshops, and intro to GIS workshop, and an Online Mapping workshop. We try to use the Scholar's Geoportal data whenever we can.

The Centre has also been busy with various events. We had Library Day in October. The Library celebrates its students and staff by hosting Library Day every October. We celebrate with cider and apples and fun activities. This year, the Centre piggybacked on this event and held its official open house then. We had a green screen available and took photos of students who were than virtually transported to any place in the world they would like to be. Using Google Earth, and Photo Shop, we finalized the photos and sent them to students as e-cards. Very popular!

In November we had two major events. One was a Google Map Maker event, which was our major promotional event to get the word out on our Centre. Hitting two birds with one stone, we promoted our services, promoted spatial literacy, and updated Google Maps at the same time. This two-day Google sponsored event had over 200 registrants across all faculties. We had a keynote speaker from Google Waterloo, a training sessions offered by one of our staff, and then students were encouraged to map the campus or any geographic area that they had local knowledge about. Collectively, we made over 170 edits in Google Map Maker, now approved and made live in Google Maps.

The second November event was of course GIS Day! A little lower-key than in previous years due to event exhaustion (by our staff, not the students!). This year we focused on digital posters which made it a bit different. We also had several lightening talks and our traditional GIS Day cake.

As for the near future -we are in the midst of creating a permanent GIS-specialist type position which will replace the contract position that we have had for the past three years. As we see more and more users coming to us for technical guidance, having a specialist in house has been deemed rather critical. **Western University**  Cheryl Woods cawoods@uwo.ca

The physical relocation of this Centre to the Weldon Library will likely occur in the summer of 2013. A third of the collection (non-Canadian material), has been sent to off-site storage and will be retrieved when clients make a request.

The migration of the map catalogue from InMagic to Millennium (Western Libraries') took place in late October. All sheet and topographic maps, as well as, atlases are now on the Shared Library Catalogue (http://www.lib.uwo.ca/).

The position for a GIS specialist will be filled shortly. Interviews are being scheduled for mid/ late November.

Four library science students employed in the Map and Data Centre are currently tattle-taping the collection of 2100 atlases in preparation for the re-location of these holdings to the new area. They are also working on the remaining backlog of uncatalogued material that will be added to the Shared Library Catalogue.

## **Quebec**

**Bibliotheque etArchives nationales du Quebec**  Jean-François Palomino jeanfrancois.palomino@banq.qc.ca

Toujours populaire auprès des aficionados de cartes géographiques, la collection numérique de cartes et plans de Bibliothèque et Archives nationales du Québec (www.banq.qc.ca/cartes) prend de !'expansion et s'enrichit de plusieurs nouveaux documents. Elle offre desormais un accès à plus de 11 800 images cartographiques du Québec. Parmi les éléments ajoutés récemment, on retrouve plusieurs cartes de très grand format, particulièrement difficiles à manipuler et dont la numérisation a posé des défis importants. À titre d'exemple, on y retrouve une carte des chemins de fer du Canada en 1891 atteignant 221 em de longueur et une carte de l'Amérique du Nord d'Edward Stanford de 171 em sur 153 em. La collection numérique comprend aussi des cartes imprimées de la Nouvelle-France, des centaines

de plans d'assurance-incendie publies par Charles E. Goad et Underwriters' Survey Bureau ainsi que plusieurs cartes topographiques du Québec à differentes echelles (1:20 000, 1:25 000, 1:50 000 et 1:63 360).

Ever popular among aficionados of geographical maps, the digital collection of maps and plans of Bibliotheque et Archives nationales du Quebec (www.banq.qc.ca/cartes) is expanding and adding new materials. It now provides access to over 11,800 cartographic images of Québec. Among the recently added items, you will find several oversized maps that are particularly difficult to handle and whose digitizing presented major challenges. For instance, there is a map showing the railways of Canada in 1891 that measures up to 221 em in length and a map of North America by Edward Stanford that measures 171 em by 153 em. The digital collection also comprises printed maps of New France, various fire insurance plans published by Charles E. Goad and Underwriters' Survey Bureau, and many topographic maps of the province of Québec at various scales (1:20,000, 1:25,000, 1:50,000, and 1:63,360).

#### **Universite Laval**

Stefano Biondo Stefano.Biondo@bibl.ulaval.ca

Géoindex+, la nouvelle plateforme de découverte, de consultation et d'extraction de données géospatiales du Centre GéoStat est de plus en plus en plus utilisée par les membres de la communauté de l'Université Laval. En moyenne, il y a eu 28 téléchargements de données par jour pendant le mois d'octobre. Le nombre de couches offert dépasse maintenant les 300. La plateforme permettra bientôt l'extraction des données matricielles. Lorsque cette nouvelle fonctionnalité sera disponible, nous entamerons la migration des données de l'ancienne plateforme (Géolndex) vers la nouvelle. Les énergies déployées au cours de deux dernières années ont été récompensées le 31 octobre dernier: Géoindex+ a remporté le prix Innovation 2012 des services documentaires du Québec remis à la Bibliothèque de l'Université Laval lors Congrès des milieux documentaires du Quebec (http:/ *jwww.*  bibl.ulaval.ca/prix-innovation2012-geoindex).

# **GIS TRENDS**

#### **ON THE MAP : THE MAP TREND LOCATOR**

Courtney Lundrigan

#### **Geocommons**

http://www.geocommons.com

#### **About**

Geocommons is GeoiQ's worldwide open repository of geospatial data and data visualization tool. Users can sign up for an account and have full access to the data and maps created by other users. In addition, users can upload their own data in a variety of formats. The platform is supported by a web-based user manual, instructional videos, and a community of public forums where users answer each other's questions about the platform. Organizations worldwide, including the Huffington Post and the World Bank, use Geocommons for data visualization.

#### **Scope**

The data available in Geocommons is contributed by its users, so the scope of the material varies widely. Users can expect to find datasets relating to current events (such as Hurricane Sandy and the earthquake felt in Montreal in October 2012). Many users are using Geocommons to visualize social media activity surrounding a particular event.

## **Pros**

-Free with minimal steps required to create an account that provides access to all content

-Searchable maps, datasets, analyses

-Users can upload their own data in a variety of formats

-Support available in forums, manuals, and social media outlets

#### **Limitations**

-The quality and variety of content is dependent upon what is contributed by users

#### **Features**

-Geocoding

-Searchable interface with categories that can be browsed easily

-Users can upload their own data in a variety of formats, including SHP, KML, Excel (CSV only), and GeoRSS

-Analysis through cloud-based analytics

-Ability to embed maps in various social media platforms

-Geocommons highlights contributed content through "Featured Datasets" and "Featured Maps" when users log in

#### **Connected?**

Yes. Geocommons has a presence in a variety of social media platforms. In addition to the blog hosted on the Geocommons website, they have Twitter, Vimeo, and Facebook accounts. The community forums on the website are also a method for users to interact with the developers and other users.

## **Recommended for Users**

Yes. Users should exercise caution, as the content is user-generated and anyone with an account is able to upload and manipulate data. From both academic and public library users to those interested in citizen mapping, Geocommons is a valuable tool for online mapping and engaging with the GIS community, both in the Geocommons platform and through various social media outlets.